# Package 'ppitables'

January 8, 2020

Type Package

Title Lookup Tables to Generate Poverty Likelihoods and Rates using the Poverty Probability Index (PPI)

Version 0.5.2

Description The Poverty Probability Index (PPI) is a poverty measurement tool for organizations and businesses with a mission to serve the poor. The PPI is statistically-sound, yet simple to use: the answers to 10 questions about a household's characteristics and asset ownership are scored to compute the likelihood that the household is living below the poverty line – or above by only a narrow margin. This package contains country-specific lookup data tables used as reference to determine the poverty likelihood of a household based on their score from the country-specific PPI questionnaire. These lookup tables have been extracted from documentation of the PPI found at <https://www.povertyindex.org> and managed by Innovations for Poverty Action <https://www.poverty-action.org>.

Depends  $R (= 2.10)$ 

Imports tibble, tidyr

Suggests testthat, covr

License MIT + file LICENSE

Encoding UTF-8

LazyData true

RoxygenNote 7.0.2

URL <https://github.com/validmeasures/ppitables>

BugReports <https://github.com/validmeasures/ppitables/issues>

NeedsCompilation no

Author Ernest Guevarra [aut, cre] (<https://orcid.org/0000-0002-4887-4415>)

Maintainer Ernest Guevarra <ernestgmd@gmail.com>

Repository CRAN

Date/Publication 2020-01-08 19:00:03 UTC

# R topics documented:

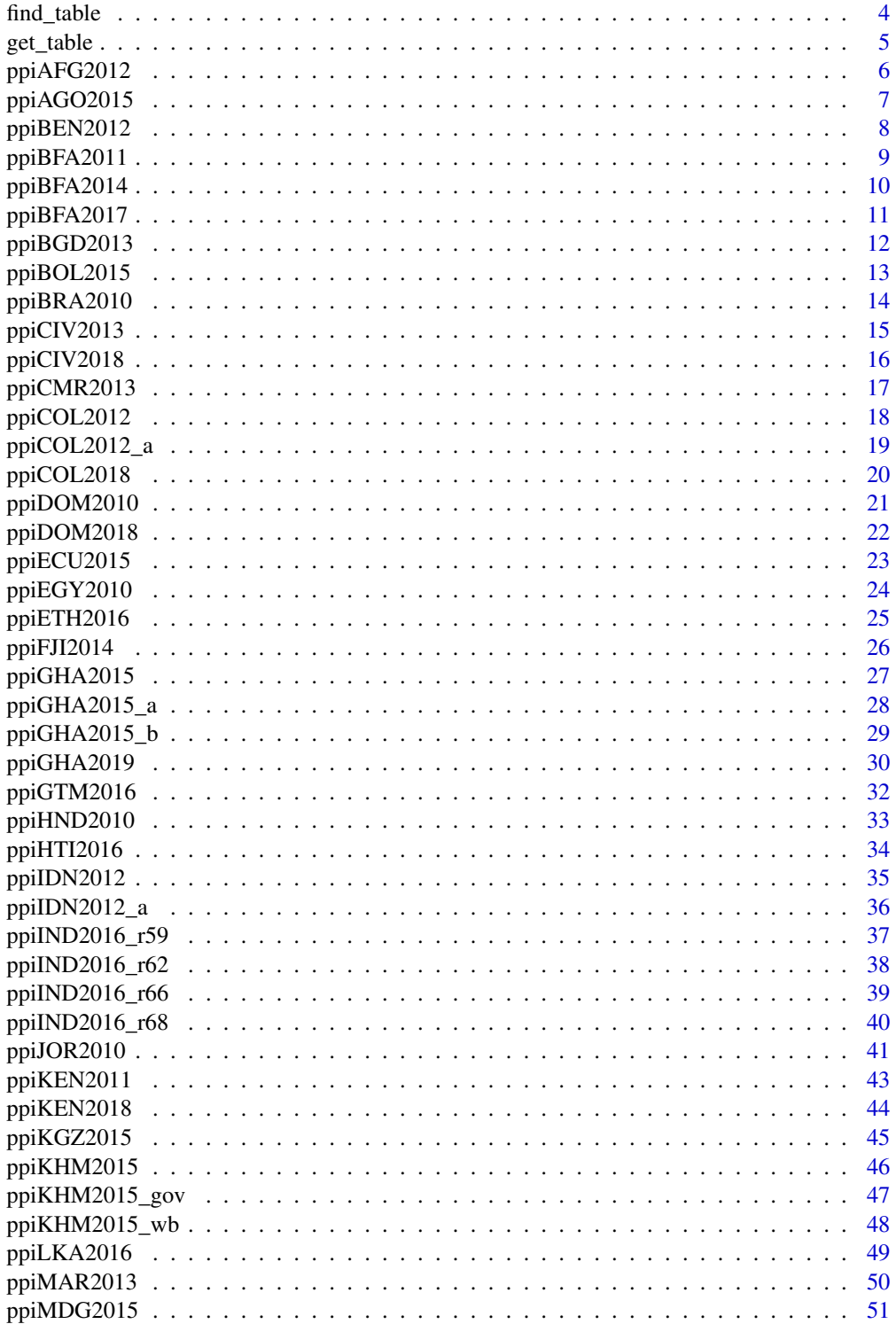

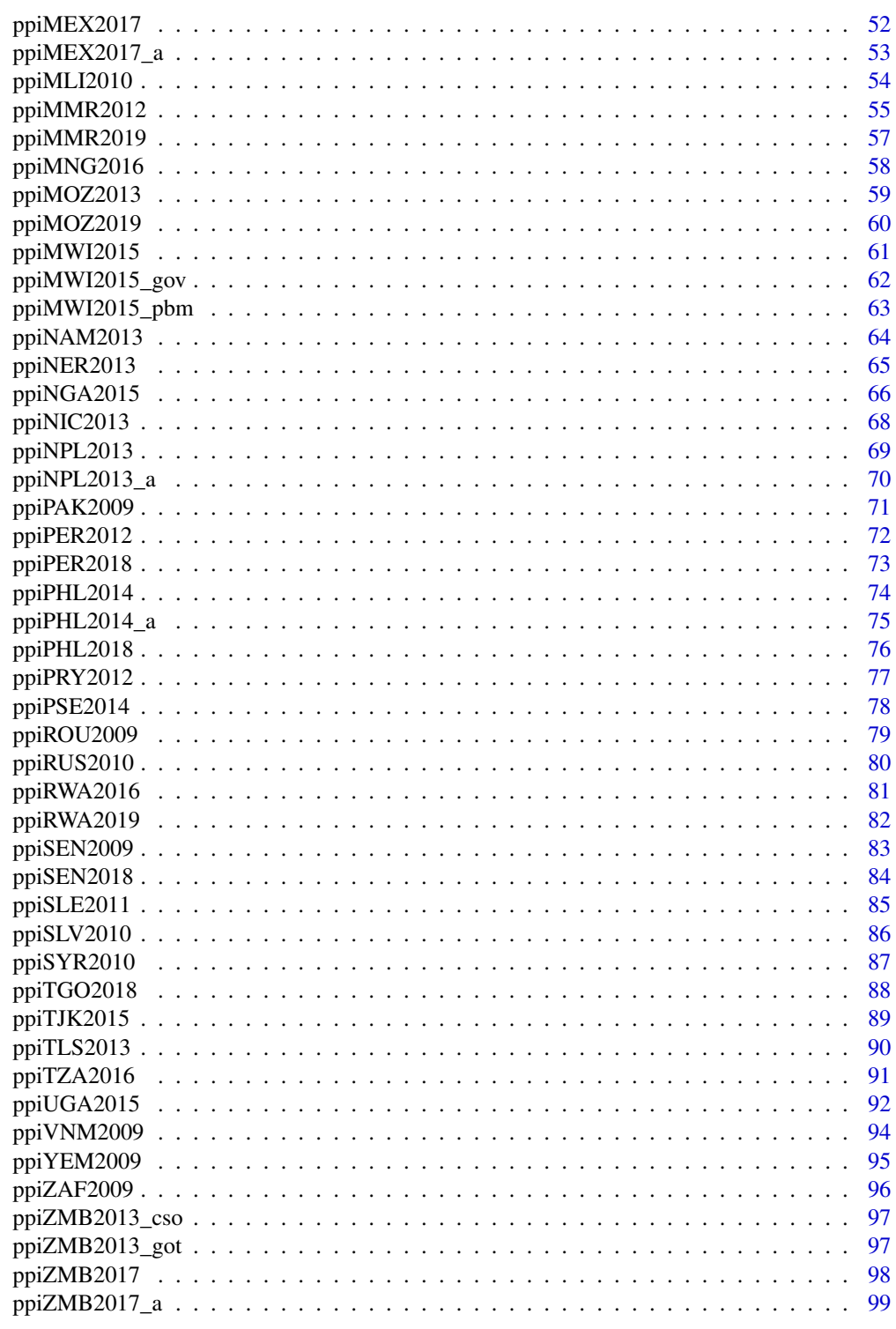

**Index** 

<span id="page-3-0"></span>

Search for PPI table by specifying region, country and/or calculation type.

## Usage

```
find_table(
  region = levels(steer$region),
  country = as.character(steer$country[steer$region %in% region]),
  type = as.character(steer$type[steer$country %in% country])
\mathcal{L}
```
# Arguments

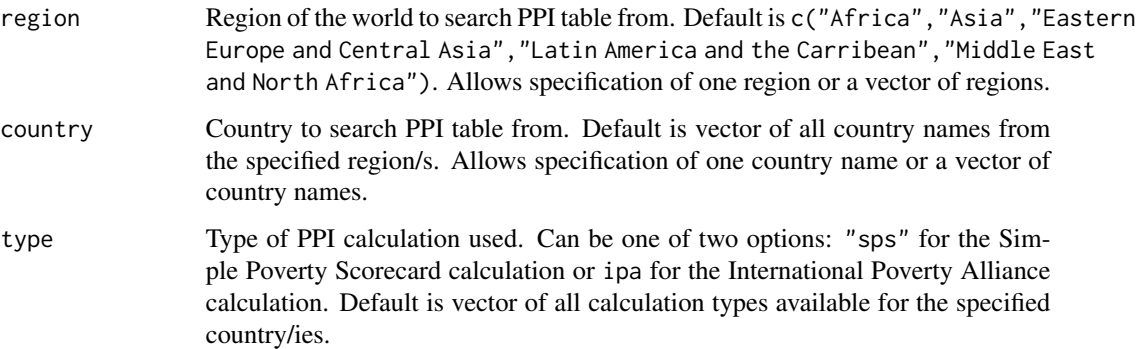

# Value

A data frame in tibble format of corresponding PPI table/s matching the search parameters. The data frame contains information on the region, country, description, survey year, release year, calculation type, and filename of the returned PPI table/s.

```
#
# View the full data frame of all the PPI tables available through ppitables
#
find_table()
```
<span id="page-4-0"></span>

Get PPI table/s based on a specified PPI table/s search output

#### Usage

```
get_table(
  region = levels(steer$region),
 country = as.character(steer$country[steer$region %in% region]),
  type = as.character(steer$type[steer$country %in% country])
)
```
## Arguments

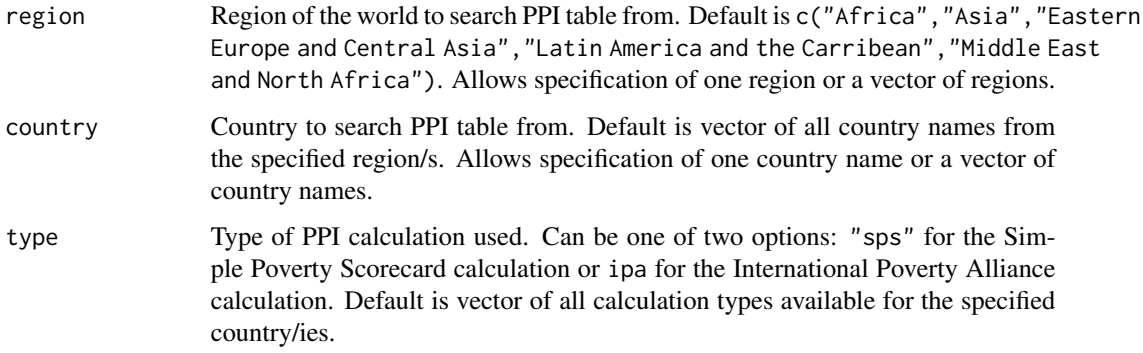

# Value

A data frame in tibble format of corresponding PPI table/s matching the search parameters. The data frame is in tidy format and contains the corresponding poverty probability (ppi) for a specific score (score) for various poverty definitions poverty\_definition) for the country (country) and PPI calculation type (type).

```
#
# Create a tidy format PPI table for Nepal
#
get_table(region = "Asia", country = "Nepal")
```
<span id="page-5-0"></span>

Poverty Probability Index (PPI) lookup table for Afghanistan

## Usage

ppiAFG2012

## Format

A data frame with 7 columns and 101 rows:

score PPI score nl National poverty line nu150 National poverty line (150%) nu200 National poverty line (200%) extreme USAID extreme poverty ppp125 Below \$1.25 per day purchasing power parity (2005) ppp250 Below \$2.50 per day purchasing power parity (2005)

# Source

<https://www.povertyindex.org>

```
# Access Afghanistan PPI table
ppiAFG2012
# Given a specific PPI score (from 0 - 100), get the row of poverty
# probabilities from PPI table it corresponds to
ppiScore <- 50
ppiAFG2012[ppiAFG2012$score == ppiScore, ]
# Use subset() function to get the row of poverty probabilities corresponding
# to specific PPI score
ppiScore <- 50
subset(ppiAFG2012, score == ppiScore)
# Given a specific PPI score (from 0 - 100), get a poverty probability
# based on a specific poverty definition. In this example, the USAID
# extreme poverty definition
ppiScore <- 50
ppiAFG2012[ppiAFG2012$score == ppiScore, "extreme"]
```
<span id="page-6-0"></span>

Poverty Probability Index (PPI) lookup table for Angola

#### Usage

ppiAGO2015

## Format

A data frame with 9 columns and 101 rows:

score PPI score

nl100 National poverty line (100%)

nl150 National poverty line (150%)

nl200 National poverty line (200%)

half100 Poorest half below 100% national

ppp125 Below \$1.25 per day purchasing power parity (2005)

ppp200 Below \$2.00 per day purchasing power parity (2005)

ppp250 Below \$2.50 per day purchasing power parity (2005)

ppp500 Below \$5.00 per day purchasing power parity (2005)

#### Source

<https://www.povertyindex.org>

# Examples

```
# Access Angola PPI table
ppiAGO2015
# Given a specific PPI score (from 0 - 100), get the row of poverty
# probabilities from PPI table it corresponds to
ppiScore <- 50
ppiAGO2015[ppiAGO2015$score == ppiScore, ]
# Use subset() function to get the row of poverty probabilities corresponding
# to specific PPI score
ppiScore <- 50
subset(ppiAGO2015, score == ppiScore)
# Given a specific PPI score (from 0 - 100), get a poverty probability
```
# based on a specific poverty definition. In this example, the national

```
# poverty line definition
ppiScore <- 50
ppiAGO2015[ppiAGO2015$score == ppiScore, "extreme"]
```
ppiBEN2012 *Poverty Probability Index (PPI) lookup table for Benin*

# Description

Poverty Probability Index (PPI) lookup table for Benin

#### Usage

ppiBEN2012

## Format

A data frame with 7 columns and 101 rows:

score PPI score

nl100 National poverty line (100%)

nl150 National poverty line (150%)

nl200 National poverty line (200%)

extreme USAID extreme poverty

ppp125 Below \$1.25 per day purchasing power parity (2005)

ppp250 Below \$2.50 per day purchasing power parity (2005)

#### Source

<https://www.povertyindex.org>

# Examples

```
# Access Benin PPI table
ppiBEN2012
# Given a specific PPI score (from 0 - 100), get the row of poverty
# probabilities from PPI table it corresponds to
ppiScore <- 50
ppiBEN2012[ppiBEN2012$score == ppiScore, ]
# Use subset() function to get the row of poverty probabilities corresponding
# to specific PPI score
ppiScore <- 50
```
subset(ppiBEN2012, score == ppiScore)

<span id="page-7-0"></span>

# <span id="page-8-0"></span>ppiBFA2011 9

```
# Given a specific PPI score (from 0 - 100), get a poverty probability
# based on a specific poverty definition. In this example, the USAID
# extreme poverty definition
ppiScore <- 50
ppiBEN2012[ppiBEN2012$score == ppiScore, "extreme"]
```
ppiBFA2011 *Poverty Probability Index (PPI) lookup table for Burkina Faso*

# Description

Poverty Probability Index (PPI) lookup table for Burkina Faso

## Usage

ppiBFA2011

# Format

A data frame with 8 columns and 101 rows:

score PPI score

- nl100 National poverty line (100%)
- nl50 National poverty line (50%)
- nl75 National poverty line (75%)
- nl150 National poverty line (150%)
- extreme USAID extreme poverty
- ppp125 Below \$1.25 per day purchasing power parity (2005)
- ppp250 Below \$2.50 per day purchasing power parity (2005)

# Source

<span id="page-9-0"></span>

Poverty Probability Index (PPI) lookup table for Burkina Faso

## Usage

ppiBFA2014

## Format

A data frame with 18 columns and 101 rows:

score PPI score food Food poverty line nl100 National poverty line (100%) nl150 National poverty line (150%) nl200 National poverty line (200%) ppp125 Below \$1.00 per day purchasing power parity (2005) ppp200 Below \$1.25 per day purchasing power parity (2005) ppp250 Below \$2.50 per day purchasing power parity (2005) ppp500 Below \$5.00 per day purchasing power parity (2005) ppp844 Below \$8.44 per day purchasing power parity (2005) ppp190 Below \$1.90 per day purchasing power parity (2011) ppp310 Below \$3.10 per day purchasing power parity (2011) median Median poverty line percentile20 Below 20th percentile poverty line percentile40 Below 40th percentile poverty line percentile50 Below 50th percentile poverty line percentile60 Below 60th percentile poverty line percentile80 Below 80th percentile poverty line

## Source

<span id="page-10-0"></span>

Poverty Probability Index (PPI) lookup table for Burkina Faso

#### Usage

ppiBFA2017

#### Format

A data frame with 15 columns and 101 rows:

score PPI score nl100 National poverty line (100%) nl150 National poverty line (150%) nl200 National poverty line (200%) ppp125 Below \$1.25 per day purchasing power parity (2005) ppp250 Below \$2.50 per day purchasing power parity (2005) ppp500 Below \$5.00 per day purchasing power parity (2005) ppp100 Below \$1.00 per day purchasing power parity (2011) ppp190 Below \$1.90 per day purchasing power parity (2011) ppp320 Below \$3.20 per day purchasing power parity (2011) ppp550 Below \$5.50 per day purchasing power parity (2011) percentile20 Below 20th percentile poverty line percentile40 Below 40th percentile poverty line percentile60 Below 60th percentile poverty line percentile80 Below 80th percentile poverty line

#### Source

<https://www.povertyindex.org>

```
# Access Burkina Faso PPI table
ppiBFA2017
# Given a specific PPI score (from 0 - 100), get the row of poverty
# probabilities from PPI table it corresponds to
ppiScore <- 50
ppiBFA2017[ppiBFA2017$score == ppiScore, ]
```

```
# Use subset() function to get the row of poverty probabilities corresponding
# to specific PPI score
ppiScore <- 50
subset(ppiBFA2017, score == ppiScore)
# Given a specific PPI score (from 0 - 100), get a poverty probability
# based on a specific poverty definition. In this example, the national
# poverty line definition
ppiScore <- 50
ppiBFA2017[ppiBFA2017$score == ppiScore, "nl100"]
```

```
ppiBGD2013 Poverty Probability Index (PPI) lookup table for Bangladesh
```
Poverty Probability Index (PPI) lookup table for Bangladesh

#### Usage

ppiBGD2013

## Format

A data frame with 10 columns and 101 rows:

score PPI score

nl National lower poverty line

nu100 National upper poverty line (100%)

nu150 National upper poverty line (150%)

nu200 National upper poverty line (200%)

extreme USAID extreme poverty

ppp125 Below \$1.25 per day purchasing power parity (2005)

ppp175 Below \$1.75 per day purchasing power parity (2005)

ppp200 Below \$2.00 per day purchasing power parity (2005)

ppp250 Below \$2.50 per day purchasing power parity (2005)

## Source

<span id="page-11-0"></span>

# <span id="page-12-0"></span> $ppiBOL2015$  13

## Examples

```
# Access Bangladesh PPI table
ppiBGD2013
# Given a specific PPI score (from 0 - 100), get the row of poverty
# probabilities from PPI table it corresponds to
ppiScore <- 50
ppiBGD2013[ppiBGD2013$score == ppiScore, ]
# Use subset() function to get the row of poverty probabilities corresponding
# to specific PPI score
ppiScore <- 50
subset(ppiBGD2013, score == ppiScore)
# Given a specific PPI score (from 0 - 100), get a poverty probability
# based on a specific poverty definition. In this example, the USAID
# extreme poverty definition
ppiScore <- 50
ppiBGD2013[ppiBGD2013$score == ppiScore, "extreme"]
```
ppiBOL2015 *Poverty Probability Index (PPI) lookup table for Bolivia*

## Description

Poverty Probability Index (PPI) lookup table for Bolivia

# Usage

ppiBOL2015

## Format

A data frame with 10 columns and 101 rows:

score PPI score

- nl100 Food poverty line
- nl150 National poverty line (100%)
- nl200 National poverty line (150%)
- half100 National poverty line (200%)
- ppp125 Poorest half below 100% national
- ppp200 Below \$1.25 per day purchasing power parity (2005)
- ppp250 Below \$2.00 per day purchasing power parity (2005)
- ppp500 Below \$2.50 per day purchasing power parity (2005)
- ppp844 Below \$5.00 per day purchasing power parity (2005)

# <span id="page-13-0"></span>Source

<https://www.povertyindex.org>

## Examples

```
# Access Bolivia PPI table
ppiBOL2015
# Given a specific PPI score (from 0 - 100), get the row of poverty
# probabilities from PPI table it corresponds to
ppiScore <- 50
ppiBOL2015[ppiBOL2015$score == ppiScore, ]
# Use subset() function to get the row of poverty probabilities corresponding
# to specific PPI score
ppiScore <- 50
subset(ppiBOL2015, score == ppiScore)
# Given a specific PPI score (from 0 - 100), get a poverty probability
# based on a specific poverty definition. In this example, the food
# poverty line definition
ppiScore <- 50
ppiBOL2015[ppiBOL2015$score == ppiScore, "nlFood"]
```
ppiBRA2010 *Poverty Probability Index (PPI) lookup table for Brazil*

## Description

Poverty Probability Index (PPI) lookup table for Brazil

#### Usage

ppiBRA2010

#### Format

A data frame with 10 columns and 101 rows:

score PPI score

belowHalfWage Below the half minimum wage line

belowQtrWage Below the quarter minimum wage line

belowOneWage Below the one minimum wage line

belowTwoWage Below the two minimum wage line

extreme USAID extreme poverty

ppp125 Below \$1.25 per day purchasing power parity (2005)

<span id="page-14-0"></span>ppp250 Below \$2.50 per day purchasing power parity (2005) ppp375 Below \$3.75 per day purchasing power parity (2005) ppp500 Below \$5.00 per day purchasing power parity (2005)

## Source

<https://www.povertyindex.org>

## Examples

```
# Access Brazil PPI table
ppiBRA2010
# Given a specific PPI score (from 0 - 100), get the row of poverty
# probabilities from PPI table it corresponds to
ppiScore <- 50
ppiBRA2010[ppiBRA2010$score == ppiScore, ]
# Use subset() function to get the row of poverty probabilities corresponding
# to specific PPI score
ppiScore <- 50
subset(ppiBRA2010, score == ppiScore)
# Given a specific PPI score (from 0 - 100), get a poverty probability
# based on a specific poverty definition. In this example, the USAID
# extreme poverty definition
ppiScore <- 50
ppiBRA2010[ppiBRA2010$score == ppiScore, "extreme"]
```
ppiCIV2013 *Poverty Probability Index (PPI) lookup table for Ivory Coast*

#### Description

Poverty Probability Index (PPI) lookup table for Ivory Coast

#### Usage

ppiCIV2013

## Format

A data frame with 9 columns and 101 rows:

score PPI score

nl100 National poverty line (100%)

nl150 National poverty line (150%)

<span id="page-15-0"></span>nl200 National poverty line (200%) extreme USAID extreme poverty ppp125 Below \$1.25 per day purchasing power parity (2005) ppp200 Below \$2.00 per day purchasing power parity (2005) ppp250 Below \$2.50 per day purchasing power parity (2011) ppp800 Below \$8.00 per day purchasing power parity (2011)

## Source

<https://www.povertyindex.org>

#### Examples

```
# Access Ivory Coast PPI table
ppiCIV2013
# Given a specific PPI score (from 0 - 100), get the row of poverty
# probabilities from PPI table it corresponds to
ppiScore <- 50
ppiCIV2013[ppiCIV2013$score == ppiScore, ]
# Use subset() function to get the row of poverty probabilities corresponding
# to specific PPI score
ppiScore <- 50
subset(ppiCIV2013, score == ppiScore)
# Given a specific PPI score (from 0 - 100), get a poverty probability
# based on a specific poverty definition. In this example, the USAID
# extreme poverty definition
ppiScore <- 50
ppiCIV2013[ppiCIV2013$score == ppiScore, "extreme"]
```
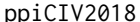

*Poverty Probability Index (PPI) lookup table for Ivory Coast* 

## Description

Poverty Probability Index (PPI) lookup table for Ivory Coast

#### Usage

ppiCIV2018

# <span id="page-16-0"></span>ppiCMR2013 17

# Format

A data frame with 15 columns and 101 rows:

score PPI score nl100 National poverty line (100%) nl150 National poverty line (150%) nl200 National poverty line (200%) ppp125 Below \$1.00 per day purchasing power parity (2011) ppp250 Below \$1.90 per day purchasing power parity (2011) ppp500 Below \$3.20 per day purchasing power parity (2011) ppp100 Below \$5.50 per day purchasing power parity (2011) ppp190 Below \$1.25 per day purchasing power parity (2005) ppp320 Below \$2.50 per day purchasing power parity (2005) ppp550 Below \$5.00 per day purchasing power parity (2005) percentile20 Below 20th percentile poverty line percentile40 Below 40th percentile poverty line percentile60 Below 60th percentile poverty line percentile80 Below 80th percentile poverty line

## Source

<https://www.povertyindex.org>

ppiCMR2013 *Poverty Probability Index (PPI) lookup table for Cameroon*

# **Description**

Poverty Probability Index (PPI) lookup table for Cameroon

#### Usage

ppiCMR2013

## Format

A data frame with 8 columns and 101 rows:

score PPI score nl100 National poverty line (100%) nl150 National poverty line (150%) nl200 National poverty line (200%) extreme USAID extreme poverty ppp125 Below \$1.25 per day purchasing power parity (2005) ppp200 Below \$2.00 per day purchasing power parity (2005) ppp250 Below \$2.50 per day purchasing power parity (2005)

# <span id="page-17-0"></span>Source

<https://www.povertyindex.org>

#### Examples

```
# Access Cameroon PPI table
ppiCMR2013
# Given a specific PPI score (from 0 - 100), get the row of poverty
# probabilities from PPI table it corresponds to
ppiScore <- 50
ppiCMR2013[ppiCMR2013$score == ppiScore, ]
# Use subset() function to get the row of poverty probabilities corresponding
# to specific PPI score
ppiScore <- 50
subset(ppiCMR2013, score == ppiScore)
# Given a specific PPI score (from 0 - 100), get a poverty probability
# based on a specific poverty definition. In this example, the USAID
# extreme poverty definition
ppiScore <- 50
ppiCMR2013[ppiCMR2013$score == ppiScore, "extreme"]
```
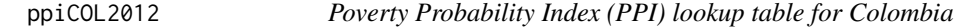

# Description

Poverty Probability Index (PPI) lookup table for Colombia

#### Usage

ppiCOL2012

# Format

A data frame with 10 columns and 101 rows:

score PPI score

nlFood Food poverty line

nl100 National poverty line (100%)

nl150 National poverty line (150%)

nl200 National poverty line (200%)

extreme USAID extreme poverty

ppp125 Below \$1.25 per day purchasing power parity (2005)

<span id="page-18-0"></span>ppp250 Below \$2.50 per day purchasing power parity (2005) ppp375 Below \$3.75 per day purchasing power parity (2005) ppp500 Below \$5.00 per day purchasing power parity (2005)

# Source

<https://www.povertyindex.org>

ppiCOL2012\_a *Poverty Probability Index (PPI) lookup table for Colombia*

# Description

Poverty Probability Index (PPI) lookup table for Colombia

#### Usage

ppiCOL2012\_a

#### Format

A data frame with 12 columns and 101 rows:

score PPI score nlFood Food poverty line nl100 National poverty line (100%) nl150 National poverty line (150%) nl200 National poverty line (200%) half100 Poorest half below 100 national ppp125 Below \$1.25 per day purchasing power parity (2005) ppp250 Below \$2.50 per day purchasing power parity (2005) ppp375 Below \$3.75 per day purchasing power parity (2005) ppp500 Below \$5.00 per day purchasing power parity (2005) ppp190 Below \$1.90 per day purchasing power parity (2011) ppp310 Below \$3.10 per day purchasing power parity (2011)

#### Source

<span id="page-19-0"></span>

Poverty Probability Index (PPI) lookup table for Colombia

## Usage

ppiCOL2018

# Format

A data frame with 19 columns and 101 rows: score PPI score nl100 National poverty line (100%) extreme Extreme national poverty line nl150 National poverty line (150%) nl200 National poverty line (200%) ppp190 Below \$1.90 per day purchasing power parity (2011) ppp320 Below \$3.20 per day purchasing power parity (2011) ppp550 Below \$5.50 per day purchasing power parity (2011) ppp800 Below \$8.00 per day purchasing power parity (2011) ppp1100 Below \$15.00 per day purchasing power parity (2011) ppp1500 Below \$21.70 per day purchasing power parity (2011) ppp2170 Below \$1.25 per day purchasing power parity (2005) ppp125 Below \$2.50 per day purchasing power parity (2005) ppp250 Below \$5.00 per day purchasing power parity (2005) ppp500 Below 20th percentile poverty line percentile20 Below 40th percentile poverty line percentile40 Below 60th percentile poverty line percentile60 Below 80th percentile poverty line percentile80 NA

## Source

<span id="page-20-0"></span>

Poverty Probability Index (PPI) lookup table for Dominican Republic

## Usage

ppiDOM2010

# Format

A data frame with 11 columns and 101 rows:

score PPI score

nl50 National poverty line (50%)

- nl75 National poverty line (75%)
- nl100 National poverty line (100%)

nl150 National poverty line (150%)

extreme USAID extreme poverty

nl200 National poverty line (200%)

ppp125 Below \$1.25 per day purchasing power parity (2005)

ppp250 Below \$2.50 per day purchasing power parity (2005)

ppp375 Below \$3.75 per day purchasing power parity (2005)

ppp500 Below \$5.00 per day purchasing power parity (2005)

## Source

<https://www.povertyindex.org>

```
# Access Dominican Republic PPI table
ppiDOM2010
```

```
# Given a specific PPI score (from 0 - 100), get the row of poverty
# probabilities from PPI table it corresponds to
ppiScore <- 50
ppiDOM2010[ppiDOM2010$score == ppiScore, ]
```

```
# Use subset() function to get the row of poverty probabilities corresponding
# to specific PPI score
ppiScore <- 50
subset(ppiDOM2010, score == ppiScore)
```

```
# Given a specific PPI score (from 0 - 100), get a poverty probability
# based on a specific poverty definition. In this example, the USAID
# extreme poverty definition
ppiScore <- 50
ppiDOM2010[ppiDOM2010$score == ppiScore, "extreme"]
```
ppiDOM2018 *Poverty Probability Index (PPI) lookup table for Dominican Republic*

#### **Description**

Poverty Probability Index (PPI) lookup table for Dominican Republic

#### Usage

ppiDOM2018

# Format

A data frame with 16 columns and 101 rows:

score PPI score

nl100 National poverty line (100%)

nlFood National poverty line (150%)

nl150 National poverty line (200%)

ppp320 Below \$3.20 per day purchasing power parity (2011)

ppp550 Below \$5.50 per day purchasing power parity (2011)

ppp800 Below \$8.00 per day purchasing power parity (2011)

ppp1100 Below \$11.00 per day purchasing power parity (2011)

ppp1500 Below \$15.00 per day purchasing power parity (2011)

ppp2170 Below \$21.70 per day purchasing power parity (2011)

ppp250 Below \$2.50 per day purchasing power parity (2005)

ppp500 Below \$5.00 per day purchasing power parity (2005)

percentile20 Below 20th percentile poverty line

percentile40 Below 40th percentile poverty line

percentile60 Below 60th percentile poverty line

percentile80 Below 80th percentile poverty line

# Source

<span id="page-22-0"></span>

Poverty Probability Index (PPI) lookup table for Ecuador

#### Usage

ppiECU2015

# Format

A data frame with 11 columns and 101 rows:

score PPI score

nlFood Food poverty line

- nl100 National poverty line (100%)
- nl150 National poverty line (150%)
- nl200 National poverty line (200%)

half100 Poorest half below 100% national

ppp125 Below \$1.25 per day purchasing power parity (2005)

ppp200 Below \$2.00 per day purchasing power parity (2005)

ppp250 Below \$2.50 per day purchasing power parity (2005)

ppp500 Below \$5.00 per day purchasing power parity (2005)

ppp844 Below \$8.44 per day purchasing power parity (2005)

#### Source

<https://www.povertyindex.org>

# Examples

```
# Access Ecuador PPI table
ppiECU2015
# Given a specific PPI score (from 0 - 100), get the row of poverty
# probabilities from PPI table it corresponds to
ppiScore <- 50
ppiECU2015[ppiECU2015$score == ppiScore, ]
# Use subset() function to get the row of poverty probabilities corresponding
# to specific PPI score
ppiScore <- 50
```
subset(ppiECU2015, score == ppiScore)

```
# Given a specific PPI score (from 0 - 100), get a poverty probability
# based on a specific poverty definition. In this example, the national
# poverty line definition
ppiScore <- 50
ppiECU2015[ppiECU2015$score == ppiScore, "nl100"]
```
ppiEGY2010 *Poverty Probability Index (PPI) lookup table for Egypt*

# Description

Poverty Probability Index (PPI) lookup table for Egypt

## Usage

ppiEGY2010

# Format

A data frame with 8 columns and 101 rows:

score PPI score

nu100 National upper poverty line (100%)

nl100 National lower poverty line (100%)

nlFood Food poverty line

extreme USAID extreme poverty

ppp125 Below \$1.25 per day purchasing power parity (2005)

ppp250 Below \$2.50 per day purchasing power parity (2005)

ppp375 Below \$3.75 per day purchasing power parity (2005)

#### Source

<https://www.povertyindex.org>

```
# Access Egypt PPI table
ppiEGY2010
```

```
# Given a specific PPI score (from 0 - 100), get the row of poverty
# probabilities from PPI table it corresponds to
ppiScore <- 50
ppiEGY2010[ppiEGY2010$score == ppiScore, ]
```

```
# Use subset() function to get the row of poverty probabilities corresponding
# to specific PPI score
```
#### <span id="page-24-0"></span> $ppiETH2016$  25

```
ppiScore <- 50
subset(ppiEGY2010, score == ppiScore)
# Given a specific PPI score (from 0 - 100), get a poverty probability
# based on a specific poverty definition. In this example, the USAID
# extreme poverty definition
ppiScore <- 50
ppiEGY2010[ppiEGY2010$score == ppiScore, "extreme"]
```
ppiETH2016 *Poverty Probability Index (PPI) lookup table for Ethiopia*

#### **Description**

Poverty Probability Index (PPI) lookup table for Ethiopia

#### Usage

ppiETH2016

#### Format

A data frame with 21 columns and 101 rows:

score PPI score nlFood Food poverty line nl100 National poverty line (100%) nl150 National poverty line (150%) nl200 National poverty line (200%) ppp100 Below \$1.00 per day purchasing power parity (2005) ppp125 Below \$1.25 per day purchasing power parity (2005) ppp175 Below \$1.75 per day purchasing power parity (2005) ppp200 Below \$2.00 per day purchasing power parity (2005) ppp250 Below \$2.50 per day purchasing power parity (2005) ppp500 Below \$5.00 per day purchasing power parity (2005) ppp190 Below \$1.90 per day purchasing power parity (2011) ppp310 Below \$3.10 per day purchasing power parity (2011) ppp380 Below \$3.80 per day purchasing power parity (2011) ppp400 Below \$4.00 per day purchasing power parity (2011) half100 Poorest half below 100 national percentile20 Below 20th percentile poverty line percentile40 Below 40th percentile poverty line percentile50 Below 50th percentile poverty line percentile60 Below 60th percentile poverty line percentile80 Below 80th percentile poverty line

## <span id="page-25-0"></span>Source

<https://www.povertyindex.org>

## Examples

```
# Access Ethiopia PPI table
ppiETH2016
# Given a specific PPI score (from 0 - 100), get the row of poverty
# probabilities from PPI table it corresponds to
ppiScore <- 50
ppiETH2016[ppiETH2016$score == ppiScore, ]
# Use subset() function to get the row of poverty probabilities corresponding
# to specific PPI score
ppiScore <- 50
subset(ppiETH2016, score == ppiScore)
# Given a specific PPI score (from 0 - 100), get a poverty probability
# based on a specific poverty definition. In this example, the national
# poverty line definition
ppiScore <- 50
ppiETH2016[ppiETH2016$score == ppiScore, "nl100"]
```
ppiFJI2014 *Poverty Probability Index (PPI) lookup table for Fiji*

#### Description

Poverty Probability Index (PPI) lookup table for Fiji

# Usage

ppiFJI2014

## Format

A data frame with 8 columns and 101 rows:

- score PPI score
- nl100 National poverty line (100%)
- nl150 National poverty line (150%)
- nl200 National poverty line (200%)
- median Poorest half below 100% national
- ppp125 Below \$1.25 per day purchasing power parity (2005)
- ppp200 Below \$2.00 per day purchasing power parity (2005)
- ppp250 Below \$2.50 per day purchasing power parity (2005)

# <span id="page-26-0"></span>ppiGHA2015 27

# Source

<https://www.povertyindex.org>

#### Examples

```
# Access Fiji PPI table
ppiFJI2014
# Given a specific PPI score (from 0 - 100), get the row of poverty
# probabilities from PPI table it corresponds to
ppiScore <- 50
ppiFJI2014[ppiFJI2014$score == ppiScore, ]
# Use subset() function to get the row of poverty probabilities corresponding
# to specific PPI score
ppiScore <- 50
subset(ppiFJI2014, score == ppiScore)
# Given a specific PPI score (from 0 - 100), get a poverty probability
# based on a specific poverty definition. In this example, the national
# poverty line definition
ppiScore <- 50
ppiFJI2014[ppiFJI2014$score == ppiScore, "nl100"]
```
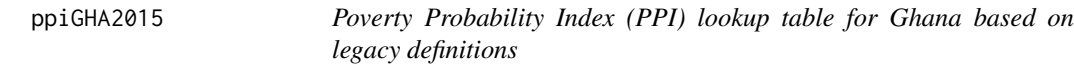

# Description

Poverty Probability Index (PPI) lookup table for Ghana based on legacy definitions

# Usage

ppiGHA2015

## Format

A data frame with 8 columns and 101 rows:

score PPI score

nlFood Food poverty line

- nl100 National poverty line (100%)
- nl150 National poverty line (150%)
- nl200 National poverty line (200%)

ppp125 Below \$1.25 per day purchasing power parity (2005)

ppp250 Below \$2.50 per day purchasing power parity (2005)

ppp375 Below \$2.75 per day purchasing power parity (2005)

## <span id="page-27-0"></span>Source

<https://www.povertyindex.org>

## Examples

```
# Access Ghana PPI table
ppiGHA2015
# Given a specific PPI score (from 0 - 100), get the row of poverty
# probabilities from PPI table it corresponds to
ppiScore <- 50
ppiGHA2015[ppiGHA2015$score == ppiScore, ]
# Use subset() function to get the row of poverty probabilities corresponding
# to specific PPI score
ppiScore <- 50
subset(ppiGHA2015, score == ppiScore)
# Given a specific PPI score (from 0 - 100), get a poverty probability
# based on a specific poverty definition. In this example, the national
# poverty line definition
ppiScore <- 50
ppiGHA2015[ppiGHA2015$score == ppiScore, "nl100"]
```
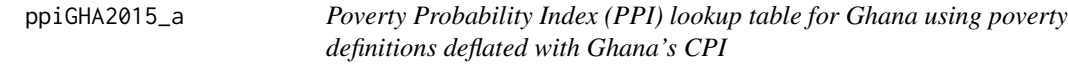

#### Description

Poverty Probability Index (PPI) lookup table for Ghana using poverty definitions deflated with Ghana's CPI

# Usage

ppiGHA2015\_a

#### Format

A data frame with 13 columns and 101 rows:

score PPI score

- nlFood Food poverty line
- nl100 National poverty line (100%)
- nl150 National poverty line (150%)
- nl200 National poverty line (200%)

<span id="page-28-0"></span>half100 Poorest half below 100% national

ppp125 Below \$1.25 per day purchasing power parity (2005)

ppp200 Below \$2.00 per day purchasing power parity (2005)

ppp250 Below \$2.50 per day purchasing power parity (2005)

ppp375 Below \$3.75 per day purchasing power parity (2005)

ppp500 Below \$5.00 per day purchasing power parity (2005)

ppp190 Below \$1.90 per day purchasing power parity (2011)

ppp310 Below \$3.10 per day purchasing power parity (2011)

#### Source

<https://www.povertyindex.org>

## Examples

```
# Access Ghana PPI table
ppiGHA2015_a
# Given a specific PPI score (from 0 - 100), get the row of poverty
# probabilities from PPI table it corresponds to
ppiScore <- 50
ppiGHA2015_a[ppiGHA2015_a$score == ppiScore, ]
# Use subset() function to get the row of poverty probabilities corresponding
# to specific PPI score
ppiScore <- 50
subset(ppiGHA2015_a, score == ppiScore)
# Given a specific PPI score (from 0 - 100), get a poverty probability
# based on a specific poverty definition. In this example, the national
# poverty line definition
ppiScore <- 50
ppiGHA2015_a[ppiGHA2015_a$score == ppiScore, "nl100"]
```
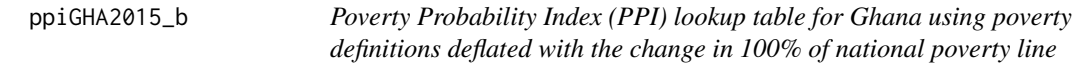

#### **Description**

Poverty Probability Index (PPI) lookup table for Ghana using poverty definitions deflated with the change in 100% of national poverty line

#### Usage

ppiGHA2015\_b

## <span id="page-29-0"></span>Format

A data frame with 8 columns and 101 rows:

score PPI score

ppp125 Below \$1.25 per day purchasing power parity (2005)

ppp200 Below \$2.00 per day purchasing power parity (2005)

ppp250 Below \$2.50 per day purchasing power parity (2005)

ppp375 Below \$3.75 per day purchasing power parity (2005)

ppp500 Below \$5.00 per day purchasing power parity (2005)

- ppp190 Below \$1.90 per day purchasing power parity (2011)
- ppp310 Below \$3.10 per day purchasing power parity (2011)

#### Source

<https://www.povertyindex.org>

# Examples

```
# Access Ghana PPI table
ppiGHA2015_b
# Given a specific PPI score (from 0 - 100), get the row of poverty
# probabilities from PPI table it corresponds to
ppiScore <- 50
ppiGHA2015_b[ppiGHA2015_b$score == ppiScore, ]
# Use subset() function to get the row of poverty probabilities corresponding
# to specific PPI score
ppiScore <- 50
subset(ppiGHA2015_b, score == ppiScore)
# Given a specific PPI score (from 0 - 100), get a poverty probability
# based on a specific poverty definition. In this example, the below $1.25
```

```
# per day purchasing power parity (2005)
ppiScore <- 50
ppiGHA2015_b[ppiGHA2015_b$score == ppiScore, "ppp125"]
```
ppiGHA2019 *Poverty Probability Index (PPI) lookup table for Ghana*

#### Description

Poverty Probability Index (PPI) lookup table for Ghana

## $p$ piGHA2019 31

# Usage

ppiGHA2019

## Format

A data frame with 20 columns and 101 rows:

score PPI score

nl100 National poverty line (100%)

extreme Extreme poverty line

nl150 National poverty line (150%)

nl200 National poverty line (200%)

ppp100 Below \$1.00 per day purchasing power parity (2011)

ppp190 Below \$1.90 per day purchasing power parity (2011)

ppp320 Below \$3.20 per day purchasing power parity (2011)

ppp550 Below \$5.50 per day purchasing power parity (2011)

ppp800 Below \$8.00 per day purchasing power parity (2011)

ppp1100 Below \$11.00 per day purchasing power parity (2011)

ppp1500 Below \$15.00 per day purchasing power parity (2011)

ppp2170 Below \$21.70 per day purchasing power parity (2011)

ppp125 Below \$1.25 per day purchasing power parity (2005)

ppp250 Below \$2.50 per day purchasing power parity (2005)

ppp500 Below \$5.00 per day purchasing power parity (2005)

percentile20 Below 20th percentile poverty line

percentile40 Below 40th percentile poverty line percentile60 Below 50th percentile poverty line

percentile80 Below 60th percentile poverty line

# Source

<span id="page-31-0"></span>

Poverty Probability Index (PPI) lookup table for Guatemala

#### Usage

ppiGTM2016

#### Format

A data frame with 17 columns and 101 rows:

score PPI score

nlFood Food poverty line

- nl100 National poverty line (100%)
- nl150 National poverty line (150%)
- nl200 National poverty line (200%)
- half100 Poorest half below 100% national
- ppp125 Below \$1.25 per day purchasing power parity (2005)
- ppp200 Below \$2.00 per day purchasing power parity (2005)
- ppp250 Below \$2.50 per day purchasing power parity (2005)
- ppp500 Below \$5.00 per day purchasing power parity (2005)
- ppp190 Below \$1.90 per day purchasing power parity (2011)
- ppp310 Below \$3.10 per day purchasing power parity (2011)
- percentile20 Below 20th percentile poverty line
- percentile40 Below 40th percentile poverty line
- percentile50 Below 50th percentile poverty line
- percentile60 Below 60th percentile poverty line
- percentile80 Below 80th percentile poverty line

#### Source

# <span id="page-32-0"></span>ppiHND2010 33

## Examples

```
# Access Guatemala PPI table
ppiGTM2016
# Given a specific PPI score (from 0 - 100), get the row of poverty
# probabilities from PPI table it corresponds to
ppiScore <- 50
ppiGTM2016[ppiGTM2016$score == ppiScore, ]
# Use subset() function to get the row of poverty probabilities corresponding
# to specific PPI score
ppiScore <- 50
subset(ppiGTM2016, score == ppiScore)
# Given a specific PPI score (from 0 - 100), get a poverty probability
# based on a specific poverty definition. In this example, the national
# poverty line definition
ppiScore <- 50
ppiGTM2016[ppiGTM2016$score == ppiScore, "nl100"]
```
ppiHND2010 *Poverty Probability Index (PPI) lookup table for Honduras*

# Description

Poverty Probability Index (PPI) lookup table for Honduras

## Usage

ppiHND2010

#### Format

A data frame with 7 columns and 101 rows:

score PPI score

nl100 National poverty line (100%)

nlFood Food poverty line

extreme USAID extreme poverty

ppp125 Below \$1.25 per day purchasing power parity (2005)

ppp250 Below \$2.50 per day purchasing power parity (2005)

ppp375 Below \$3.75 per day purchasing power parity (2005)

## Source

## Examples

```
# Access Honduras PPI table
ppiHND2010
# Given a specific PPI score (from 0 - 100), get the row of poverty
# probabilities from PPI table it corresponds to
ppiScore <- 50
ppiHND2010[ppiHND2010$score == ppiScore, ]
# Use subset() function to get the row of poverty probabilities corresponding
# to specific PPI score
ppiScore <- 50
subset(ppiHND2010, score == ppiScore)
# Given a specific PPI score (from 0 - 100), get a poverty probability
# based on a specific poverty definition. In this example, the USAID
# extreme poverty definition
ppiScore <- 50
ppiHND2010[ppiHND2010$score == ppiScore, "extreme"]
```
ppiHTI2016 *Poverty Probability Index (PPI) lookup table for Haiti*

# Description

Poverty Probability Index (PPI) lookup table for Haiti

# Usage

ppiHTI2016

## Format

A data frame with 10 columns and 101 rows:

score PPI score

nlFood Food poverty line

nl100 National poverty line (100%)

nl150 National poverty line (150%)

nl200 National poverty line (200%)

half100 Poorest half below 100% national

ppp125 Below \$1.25 per day purchasing power parity (2005)

ppp200 Below \$2.00 per day purchasing power parity (2005)

ppp250 Below \$2.50 per day purchasing power parity (2005)

ppp500 Below \$5.00 per day purchasing power parity (2005)

<span id="page-33-0"></span>

# <span id="page-34-0"></span>ppiIDN2012 35

# Source

<https://www.povertyindex.org>

#### Examples

```
# Access Haiti PPI table
ppiHTI2016
# Given a specific PPI score (from 0 - 100), get the row of poverty
# probabilities from PPI table it corresponds to
ppiScore <- 50
ppiHTI2016[ppiHTI2016$score == ppiScore, ]
# Use subset() function to get the row of poverty probabilities corresponding
# to specific PPI score
ppiScore <- 50
subset(ppiHTI2016, score == ppiScore)
# Given a specific PPI score (from 0 - 100), get a poverty probability
# based on a specific poverty definition. In this example, the national
# poverty line definition
ppiScore <- 50
ppiHTI2016[ppiHTI2016$score == ppiScore, "nl100"]
```
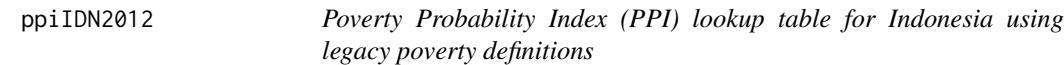

## Description

Poverty Probability Index (PPI) lookup table for Indonesia using legacy poverty definitions

#### Usage

ppiIDN2012

#### Format

A data frame with 4 columns and 101 rows:

score PPI score

nl100 National poverty line (100%)

ppp125 Below \$1.25 per day purchasing power parity (2005)

ppp250 Below \$2.50 per day purchasing power parity (2005)

## Source

# Examples

```
# Access Indonesia PPI table
ppiIDN2012
# Given a specific PPI score (from 0 - 100), get the row of poverty
# probabilities from PPI table it corresponds to
ppiScore <- 50
ppiIDN2012[ppiIDN2012$score == ppiScore, ]
# Use subset() function to get the row of poverty probabilities corresponding
# to specific PPI score
ppiScore <- 50
subset(ppiIDN2012, score == ppiScore)
# Given a specific PPI score (from 0 - 100), get a poverty probability
# based on a specific poverty definition. In this example, the national
# poverty line definition
ppiScore <- 50
ppiIDN2012[ppiIDN2012$score == ppiScore, "nl100"]
```
ppiIDN2012\_a *Poverty Probability Index (PPI) lookup table for Indonesia using new poverty definitions*

## Description

Poverty Probability Index (PPI) lookup table for Indonesia using new poverty definitions

## Usage

ppiIDN2012\_a

# Format

A data frame with 9 columns and 101 rows:

score PPI score

- nl100 National poverty line (100%)
- nl150 National poverty line (150%)
- nl200 National poverty line (200%)
- extreme USAID extreme poverty

ppp125 Below \$1.25 per day purchasing power parity (2005)

ppp250 Below \$2.50 per day purchasing power parity (2005)

ppp190 Below \$1.90 per day purchasing power parity (2011)

ppp310 Below \$3.10 per day purchasing power parity (2011)

<span id="page-35-0"></span>
# ppiIND2016\_r59 37

# Source

<https://www.povertyindex.org>

#### Examples

```
# Access Indonesia PPI table
ppiIDN2012_a
# Given a specific PPI score (from 0 - 100), get the row of poverty
# probabilities from PPI table it corresponds to
ppiScore <- 50
ppiIDN2012_a[ppiIDN2012_a$score == ppiScore, ]
# Use subset() function to get the row of poverty probabilities corresponding
# to specific PPI score
ppiScore <- 50
subset(ppiIDN2012_a, score == ppiScore)
# Given a specific PPI score (from 0 - 100), get a poverty probability
# based on a specific poverty definition. In this example, the USAID
# extreme poverty definition
ppiScore <- 50
ppiIDN2012_a[ppiIDN2012_a$score == ppiScore, "extreme"]
```
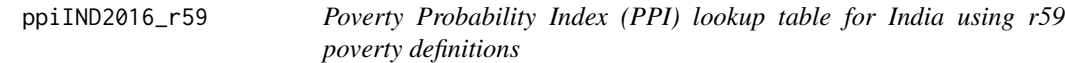

#### Description

Poverty Probability Index (PPI) lookup table for India using r59 poverty definitions

#### Usage

ppiIND2016\_r59

#### Format

A data frame with 4 columns and 101 rows:

score PPI score

saxena National saxena

ppp108 Below \$1.08 per day purchasing power parity (1993)

ppp216 Below \$2.16 per day purchasing power parity (1993)

# Source

# Examples

```
# Access India PPI table
ppiIND2016_r59
# Given a specific PPI score (from 0 - 100), get the row of poverty
# probabilities from PPI table it corresponds to
ppiScore <- 50
ppiIND2016_r59[ppiIND2016_r59$score == ppiScore, ]
# Use subset() function to get the row of poverty probabilities corresponding
# to specific PPI score
ppiScore <- 50
subset(ppiIND2016_r59, score == ppiScore)
# Given a specific PPI score (from 0 - 100), get a poverty probability
# based on a specific poverty definition. In this example, the saxena
# poverty definition
ppiScore <- 50
ppiIND2016_r59[ppiIND2016_r59$score == ppiScore, "saxena"]
```
ppiIND2016\_r62 *Poverty Probability Index (PPI) lookup table for India using r62 poverty definitions*

# Description

Poverty Probability Index (PPI) lookup table for India using r62 poverty definitions

#### Usage

ppiIND2016\_r62

## Format

A data frame with 7 columns and 101 rows:

score PPI score

saxena National saxena

ppp108 Below \$1.08 per day purchasing power parity (1993)

ppp81 Below \$0.81 per day purchasing power parity (1993)

ppp135 Below \$1.35 per day purchasing power parity (1993)

ppp162 Below \$1.62 per day purchasing power parity (1993)

ppp216 Below \$2.16 per day purchasing power parity (1993)

## Source

# ppiIND2016\_r66 39

## Examples

```
# Access India PPI table
ppiIND2016_r62
# Given a specific PPI score (from 0 - 100), get the row of poverty
# probabilities from PPI table it corresponds to
ppiScore <- 50
ppiIND2016_r62[ppiIND2016_r62$score == ppiScore, ]
# Use subset() function to get the row of poverty probabilities corresponding
# to specific PPI score
ppiScore <- 50
subset(ppiIND2016_r62, score == ppiScore)
# Given a specific PPI score (from 0 - 100), get a poverty probability
# based on a specific poverty definition. In this example, the national
# saxena poverty definition
ppiScore <- 50
ppiIND2016_r62[ppiIND2016_r62$score == ppiScore, "saxena"]
```
ppiIND2016\_r66 *Poverty Probability Index (PPI) lookup table for India using r66 poverty definitions*

## Description

Poverty Probability Index (PPI) lookup table for India using r66 poverty definitions

#### Usage

ppiIND2016\_r66

#### Format

A data frame with 8 columns and 101 rows:

score PPI score

tendulkar National tendulkar

tendulkar100 National tendulkar (100%)

tendulkar150 National tendulkar (150%)

tendulkar200 National tendulkar (200%)

ppp125 Below \$1.25 per day purchasing power parity (2005)

ppp188 Below \$1.88 per day purchasing power parity (2005)

ppp250 Below \$2.50 per day purchasing power parity (2005)

## Source

<https://www.povertyindex.org>

#### Examples

```
# Access India PPI table
ppiIND2016_r66
# Given a specific PPI score (from 0 - 100), get the row of poverty
# probabilities from PPI table it corresponds to
ppiScore <- 50
ppiIND2016_r66[ppiIND2016_r66$score == ppiScore, ]
# Use subset() function to get the row of poverty probabilities corresponding
# to specific PPI score
ppiScore <- 50
subset(ppiIND2016_r66, score == ppiScore)
# Given a specific PPI score (from 0 - 100), get a poverty probability
# based on a specific poverty definition. In this example, the national
# tendulkar poverty definition
ppiScore <- 50
ppiIND2016_r66[ppiIND2016_r66$score == ppiScore, "tendulkar"]
```
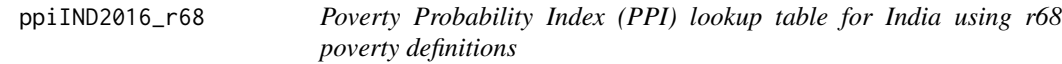

# Description

Poverty Probability Index (PPI) lookup table for India using r68 poverty definitions

# Usage

ppiIND2016\_r68

# Format

A data frame with 16 columns and 101 rows:

score PPI score

rangarajan100 National rangarajan (100%)

rangarajan150 National rangarajan (150%)

rangarajan200 National rangarajan (200%)

half100 Poorest half below 100% national

rbiUrban RBI urban

rbiRural RBI rural

ppp190 Below \$1.90 per day purchasing power parity (2011) ppp310 Below \$3.10 per day purchasing power parity (2011) ppp380 Below \$3.80 per day purchasing power parity (2011) ppp400 Below \$4.00 per day purchasing power parity (2011) percentile20 Below 20th percentile poverty line percentile40 Below 40th percentile poverty line percentile50 Below 50th percentile poverty line percentile60 Below 60th percentile poverty line percentile80 Below 80th percentile poverty line

# Source

<https://www.povertyindex.org>

# **Examples**

```
# Access India PPI table
ppiIND2016_r68
# Given a specific PPI score (from 0 - 100), get the row of poverty
# probabilities from PPI table it corresponds to
ppiScore <- 50
ppiIND2016_r68[ppiIND2016_r68$score == ppiScore, ]
# Use subset() function to get the row of poverty probabilities corresponding
# to specific PPI score
ppiScore <- 50
subset(ppiIND2016_r68, score == ppiScore)
# Given a specific PPI score (from 0 - 100), get a poverty probability
# based on a specific poverty definition. In this example, the national
# rangarajan poverty definition
ppiScore <- 50
ppiIND2016_r68[ppiIND2016_r68$score == ppiScore, "rangarajan100"]
```
ppiJOR2010 *Poverty Probability Index (PPI) lookup table for Jordan*

# Description

Poverty Probability Index (PPI) lookup table for Jordan

#### Usage

ppiJOR2010

A data frame with 10 columns and 101 rows:

score PPI score

- nl100 National poverty line (100%)
- nl150 National poverty line (150%)
- nl200 National poverty line (200%)
- nl250 National poverty line (250%)
- extreme USAID extreme poverty

ppp125 Below \$1.25 per day purchasing power parity (2005)

ppp250 Below \$2.50 per day purchasing power parity (2005)

ppp375 Below \$3.75 per day purchasing power parity (2005)

ppp500 Below \$5.00 per day purchasing power parity (2005)

ppiJOR2010[ppiJOR2010\$score == ppiScore, "extreme"]

# Source

<https://www.povertyindex.org>

#### Examples

```
# Access Jordan PPI table
ppiJOR2010
# Given a specific PPI score (from 0 - 100), get the row of poverty
# probabilities from PPI table it corresponds to
ppiScore <- 50
ppiJOR2010[ppiJOR2010$score == ppiScore, ]
# Use subset() function to get the row of poverty probabilities corresponding
# to specific PPI score
ppiScore <- 50
subset(ppiJOR2010, score == ppiScore)
# Given a specific PPI score (from 0 - 100), get a poverty probability
# based on a specific poverty definition. In this example, the USAID
# extreme poverty definition
ppiScore <- 50
```
## Description

Poverty Probability Index (PPI) lookup table for Kenya

#### Usage

ppiKEN2011

# Format

A data frame with 11 columns and 101 rows:

score PPI score

nlFood Food poverty line

nl100 National poverty line (100%)

nl150 National poverty line (150%)

extreme USAID extreme poverty

ppp125 Below \$1.25 per day purchasing power parity (2005)

ppp250 Below \$2.50 per day purchasing power parity (2005)

ppp400 Below \$4.00 per day purchasing power parity (2005)

ppp844 Below \$8.44 per day purchasing power parity (2005)

ppp190 Below \$1.90 per day purchasing power parity (2011)

ppp310 Below \$3.10 per day purchasing power parity (2011)

#### Source

<https://www.povertyindex.org>

# Examples

```
# Access Kenya PPI table
ppiKEN2011
# Given a specific PPI score (from 0 - 100), get the row of poverty
# probabilities from PPI table it corresponds to
ppiScore <- 50
ppiKEN2011[ppiKEN2011$score == ppiScore, ]
# Use subset() function to get the row of poverty probabilities corresponding
# to specific PPI score
ppiScore <- 50
```
subset(ppiKEN2011, score == ppiScore)

```
# Given a specific PPI score (from 0 - 100), get a poverty probability
# based on a specific poverty definition. In this example, the USAID
# extreme poverty definition
ppiScore <- 50
ppiKEN2011[ppiKEN2011$score == ppiScore, "extreme"]
```
ppiKEN2018 *Poverty Probability Index (PPI) lookup table for Kenya*

## **Description**

Poverty Probability Index (PPI) lookup table for Kenya

## Usage

ppiKEN2018

# Format

A data frame with 17 columns and 101 rows:

score PPI score

nl100 National poverty line (100%)

nlFood Food poverty line

nl150 National poverty line (150%)

nl200 National poverty line (200%)

ppp100 Below \$1.00 per day purchasing power parity (2011)

ppp190 Below \$1.90 per day purchasing power parity (2011)

ppp320 Below \$3.20 per day purchasing power parity (2011)

ppp550 Below \$5.50 per day purchasing power parity (2011)

ppp800 Below \$8.00 per day purchasing power parity (2011)

ppp125 Below \$1.25 per day purchasing power parity (2005)

ppp250 Below \$2.50 per day purchasing power parity (2005)

ppp500 Below \$5.00 per day purchasing power parity (2005)

percentile20 Below 20th percentile poverty line

percentile40 Below 40th percentile poverty line

percentile60 Below 50th percentile poverty line percentile80 Below 60th percentile poverty line

#### Source

## Description

Poverty Probability Index (PPI) lookup table for Kyrgyzstan

#### Usage

ppiKGZ2015

## Format

A data frame with 9 columns and 101 rows:

score PPI score

nl100 National poverty line (100%)

nl150 National poverty line (150%)

nl200 National poverty line (200%)

median Poorest half below 100% national

ppp125 Below \$1.25 per day purchasing power parity (2005)

ppp200 Below \$2.00 per day purchasing power parity (2005)

ppp250 Below \$2.50 per day purchasing power parity (2005)

ppp500 Below \$5.00 per day purchasing power parity (2005)

#### Source

<https://www.povertyindex.org>

# Examples

```
# Access Kyrgyzstan PPI table
ppiKGZ2015
# Given a specific PPI score (from 0 - 100), get the row of poverty
# probabilities from PPI table it corresponds to
ppiScore <- 50
ppiKGZ2015[ppiKGZ2015$score == ppiScore, ]
# Use subset() function to get the row of poverty probabilities corresponding
# to specific PPI score
ppiScore <- 50
subset(ppiKGZ2015, score == ppiScore)
```

```
# Given a specific PPI score (from 0 - 100), get a poverty probability
# based on a specific poverty definition. In this example, the national
```

```
# poverty line definition
ppiScore <- 50
ppiKGZ2015[ppiKGZ2015$score == ppiScore, "nl100"]
```
ppiKHM2015 *Poverty Probability Index (PPI) lookup table for Cambodia*

#### Description

Poverty Probability Index (PPI) lookup table for Cambodia

#### Usage

ppiKHM2015

#### Format

A data frame with 6 columns and 101 rows:

score PPI score

nl100 National poverty line (100%)

nl150 National poverty line (150%)

nl200 National poverty line (200%)

ppp125 Below \$1.25 per day purchasing power poverty (2005)

ppp250 Below \$2.50 per day purchasing power poverty (2005)

#### Source

<https://www.povertyindex.org>

# Examples

```
# Access Cambodia PPI table
ppiKHM2015
# Given a specific PPI score (from 0 - 100), get the row of poverty
# probabilities from PPI table it corresponds to
ppiScore <- 50
ppiKHM2015[ppiKHM2015$score == ppiScore, ]
# Use subset() function to get the row of poverty probabilities corresponding
# to specific PPI score
ppiScore <- 50
subset(ppiKHM2015, score == ppiScore)
# Given a specific PPI score (from 0 - 100), get a poverty probability
```
# based on a specific poverty definition. In this example, the national

```
# poverty line definition
ppiScore <- 50
ppiKHM2015[ppiKHM2015$score == ppiScore, "nl100"]
```
ppiKHM2015\_gov *Poverty Probability Index (PPI) lookup table for Cambodia*

#### Description

Poverty Probability Index (PPI) lookup table for Cambodia

#### Usage

ppiKHM2015\_gov

## Format

A data frame with 9 columns and 101 rows:

- score PPI score
- nl100 National poverty line (100%)
- nl150 National poverty line (150%)
- nl200 National poverty line (200%)
- median Median poverty line
- ppp125 Below \$1.25 per day purchasing power parity (2005)
- ppp200 Below \$2.00 per day purchasing power parity (2005)
- ppp250 Below \$2.50 per day purchasing power parity (2005)
- ppp500 Below \$5.00 per day purchasing power parity (2005)

## Source

<https://www.povertyindex.org>

# Examples

```
# Access Cambodia PPI table
ppiKHM2015_gov
# Given a specific PPI score (from 0 - 100), get the row of poverty
# probabilities from PPI table it corresponds to
ppiScore <- 50
ppiKHM2015_gov[ppiKHM2015_gov$score == ppiScore, ]
# Use subset() function to get the row of poverty probabilities corresponding
# to specific PPI score
ppiScore <- 50
```

```
subset(ppiKHM2015_gov, score == ppiScore)
# Given a specific PPI score (from 0 - 100), get a poverty probability
# based on a specific poverty definition. In this example, the national
# poverty line definition
ppiScore <- 50
ppiKHM2015_gov[ppiKHM2015_gov$score == ppiScore, "nl100"]
```
ppiKHM2015\_wb *Poverty Probability Index (PPI) lookup table for Cambodia*

#### Description

Poverty Probability Index (PPI) lookup table for Cambodia

#### Usage

ppiKHM2015\_wb

# Format

A data frame with 9 columns and 101 rows:

score PPI score

- nl100 National poverty line (100%)
- nl150 National poverty line (150%)
- nl200 National poverty line (200%)
- median Median poverty line
- ppp125 Below \$1.25 per day purchasing power parity (2005)
- ppp200 Below \$2.00 per day purchasing power parity (2005)
- ppp250 Below \$2.50 per day purchasing power parity (2005)
- ppp500 Below \$5.00 per day purchasing power parity (2005)

# Source

<https://www.povertyindex.org>

# Examples

```
# Access Cambodia PPI table
ppiKHM2015_wb
# Given a specific PPI score (from 0 - 100), get the row of poverty
# probabilities from PPI table it corresponds to
ppiScore <- 50
ppiKHM2015_wb[ppiKHM2015_wb$score == ppiScore, ]
```
# ppiLKA2016 49

```
# Use subset() function to get the row of poverty probabilities corresponding
# to specific PPI score
ppiScore <- 50
subset(ppiKHM2015_wb, score == ppiScore)
# Given a specific PPI score (from 0 - 100), get a poverty probability
# based on a specific poverty definition. In this example, the national
# poverty line definition
ppiScore <- 50
ppiKHM2015_wb[ppiKHM2015_wb$score == ppiScore, "nl100"]
```
# Description

Poverty Probability Index (PPI) lookup table for Sri Lanka

# Usage

ppiLKA2016

# Format

A data frame with 16 columns and 101 rows:

```
score PPI score
nl100 National poverty line (100%)
nl150 National poverty line (150%)
nl200 National poverty line (200%)
half100 Poorest half below 100% national
ppp125 Below $1.25 per day purchasing power parity (2005)
ppp200 Below $2.00 per day purchasing power parity (2005)
ppp250 Below $2.50 per day purchasing power parity (2005)
ppp500 Below $5.00 per day purchasing power parity (2005)
ppp190 Below $1.90 per day purchasing power parity (2011)
ppp310 Below $3.10 per day purchasing power parity (2011)
percentile20 Below 20th percentile poverty line
percentile40 Below 40th percentile poverty line
percentile50 Below 50th percentile poverty line
percentile60 Below 60th percentile poverty line
percentile80 Below 80th percentile poverty line
```
ppiLKA2016 *Poverty Probability Index (PPI) lookup table for Sri Lanka*

## Source

<https://www.povertyindex.org>

## Examples

```
# Access Sri Lanka PPI table
ppiLKA2016
# Given a specific PPI score (from 0 - 100), get the row of poverty
# probabilities from PPI table it corresponds to
ppiScore <- 50
ppiLKA2016[ppiLKA2016$score == ppiScore, ]
# Use subset() function to get the row of poverty probabilities corresponding
# to specific PPI score
ppiScore <- 50
subset(ppiLKA2016, score == ppiScore)
# Given a specific PPI score (from 0 - 100), get a poverty probability
# based on a specific poverty definition. In this example, the national
# poverty line definition
ppiScore <- 50
ppiLKA2016[ppiLKA2016$score == ppiScore, "nl100"]
```
ppiMAR2013 *Poverty Probability Index (PPI) lookup table for Morocco*

#### Description

Poverty Probability Index (PPI) lookup table for Morocco

#### Usage

ppiMAR2013

# Format

A data frame with 9 columns and 101 rows:

score PPI score

- nl100 National poverty line (100%)
- nl150 National poverty line (150%)
- nl200 National poverty line (200%)

extreme USAID extreme poverty

ppp125 Below \$1.25 per day purchasing power parity (2005)

ppp250 Below \$2.50 per day purchasing power parity (2005)

ppp375 Below \$3.75 per day purchasing power parity (2005)

ppp500 Below \$5.00 per day purchasing power parity (2005)

# $ppiMDG2015$  51

# Source

<https://www.povertyindex.org>

## Examples

```
# Access Morocco PPI table
ppiMAR2013
# Given a specific PPI score (from 0 - 100), get the row of poverty
# probabilities from PPI table it corresponds to
ppiScore <- 50
ppiMAR2013[ppiMAR2013$score == ppiScore, ]
# Use subset() function to get the row of poverty probabilities corresponding
# to specific PPI score
ppiScore <- 50
subset(ppiMAR2013, score == ppiScore)
# Given a specific PPI score (from 0 - 100), get a poverty probability
# based on a specific poverty definition. In this example, the national
# poverty line definition
ppiScore <- 50
ppiMAR2013[ppiMAR2013$score == ppiScore, "nl100"]
```
ppiMDG2015 *Poverty Probability Index (PPI) lookup table for Madagascar*

# Description

Poverty Probability Index (PPI) lookup table for Madagascar

## Usage

ppiMDG2015

# Format

A data frame with 9 columns and 101 rows:

score PPI score

- nl100 Food poverty line
- nl150 National poverty line (100%)
- nl200 National poverty line (150%)
- median National poverty line (200%)
- ppp125 Poorest half below 100% national
- ppp200 Below \$1.25 per day purchasing power parity (2005)
- ppp250 Below \$2.00 per day purchasing power parity (2005)

ppp500 Below \$2.50 per day purchasing power parity (2005)

# Source

<https://www.povertyindex.org>

# Examples

```
# Access Madagascar PPI table
ppiMDG2015
# Given a specific PPI score (from 0 - 100), get the row of poverty
# probabilities from PPI table it corresponds to
ppiScore <- 50
ppiMDG2015[ppiMDG2015$score == ppiScore, ]
# Use subset() function to get the row of poverty probabilities corresponding
# to specific PPI score
ppiScore <- 50
subset(ppiMDG2015, score == ppiScore)
# Given a specific PPI score (from 0 - 100), get a poverty probability
# based on a specific poverty definition. In this example, the national
# poverty line definition
ppiScore <- 50
ppiMDG2015[ppiMDG2015$score == ppiScore, "nl100"]
```
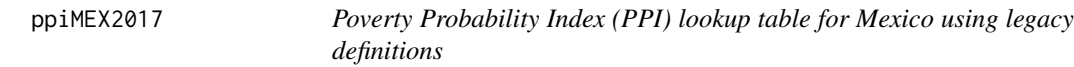

# Description

Poverty Probability Index (PPI) lookup table for Mexico using legacy definitions

# Usage

ppiMEX2017

# Format

A data frame with 8 columns and 101 rows:

score PPI score

nlFood Food poverty line

nlCapability Capabilities

nl100 National poverty line (100%)

nl125 National poverty line (125%)

nl150 National poverty line (150%)

ppp125 Below \$1.25 per day purchasing power parity (2005)

ppp250 Below \$2.50 per day purchasing power parity (2005)

# ppiMEX2017\_a 53

# Source

<https://www.povertyindex.org>

#### Examples

```
# Access Mexico PPI table
ppiMEX2017
# Given a specific PPI score (from 0 - 100), get the row of poverty
# probabilities from PPI table it corresponds to
ppiScore <- 50
ppiMEX2017[ppiMEX2017$score == ppiScore, ]
# Use subset() function to get the row of poverty probabilities corresponding
# to specific PPI score
ppiScore <- 50
subset(ppiMEX2017, score == ppiScore)
# Given a specific PPI score (from 0 - 100), get a poverty probability
# based on a specific poverty definition. In this example, the national
# poverty line definition
ppiScore <- 50
ppiMEX2017[ppiMEX2017$score == ppiScore, "nl100"]
```
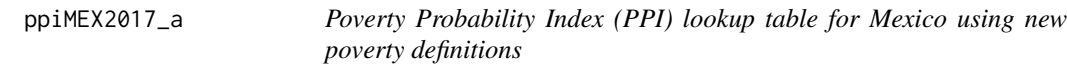

# Description

Poverty Probability Index (PPI) lookup table for Mexico using new poverty definitions

# Usage

ppiMEX2017\_a

# Format

A data frame with 17 columns and 101 rows:

score PPI score

nl100 National lower poverty line (100%)

nu100 National upper poverty line (100%)

nu150 National upper poverty line (150%)

nu200 National upper poverty line (200%)

half100 Poorest half below 100% national

ppp125 Below \$1.25 per day purchasing power parity (2005) ppp200 Below \$2.00 per day purchasing power parity (2005) ppp250 Below \$2.50 per day purchasing power parity (2005) ppp500 Below \$5.00 per day purchasing power parity (2005) ppp190 Below \$1.90 per day purchasing power parity (2011) ppp310 Below \$3.10 per day purchasing power parity (2011) percentile20 Below 20th percentile poverty line percentile40 Below 40th percentile poverty line percentile50 Below 50th percentile poverty line percentile60 Below 60th percentile poverty line percentile80 Below 80th percentile poverty line

#### Source

<https://www.povertyindex.org>

# Examples

```
# Access Mexico PPI table
ppiMEX2017_a
# Given a specific PPI score (from 0 - 100), get the row of poverty
# probabilities from PPI table it corresponds to
ppiScore <- 50
ppiMEX2017_a[ppiMEX2017_a$score == ppiScore, ]
# Use subset() function to get the row of poverty probabilities corresponding
# to specific PPI score
ppiScore <- 50
subset(ppiMEX2017_a, score == ppiScore)
# Given a specific PPI score (from 0 - 100), get a poverty probability
# based on a specific poverty definition. In this example, the national
# poverty line definition
ppiScore <- 50
```

```
ppiMEX2017_a[ppiMEX2017_a$score == ppiScore, "nl100"]
```
ppiMLI2010 *Poverty Probability Index (PPI) lookup table for Mali*

#### **Description**

Poverty Probability Index (PPI) lookup table for Mali

# ppiMMR2012 55

#### Usage

ppiMLI2010

# Format

A data frame with 6 columns and 101 rows:

score PPI score nl100 National poverty line (100%) nlFood Food poverty line extreme USAID extreme poverty ppp125 Below \$1.25 per day purchasing power parity (2005) ppp250 Below \$2.50 per day purchasing power parity (2005)

# Source

<https://www.povertyindex.org>

## Examples

```
# Access Mali PPI table
ppiMLI2010
# Given a specific PPI score (from 0 - 100), get the row of poverty
# probabilities from PPI table it corresponds to
ppiScore <- 50
ppiMLI2010[ppiMLI2010$score == ppiScore, ]
# Use subset() function to get the row of poverty probabilities corresponding
# to specific PPI score
ppiScore <- 50
subset(ppiMLI2010, score == ppiScore)
# Given a specific PPI score (from 0 - 100), get a poverty probability
# based on a specific poverty definition. In this example, the national
# poverty line definition
```

```
ppiScore <- 50
ppiMLI2010[ppiMLI2010$score == ppiScore, "nl100"]
```
ppiMMR2012 *Poverty Probability Index (PPI) lookup table for Myanmar*

#### Description

Poverty Probability Index (PPI) lookup table for Myanmar

#### Usage

ppiMMR2012

# Format

A data frame with 8 columns and 101 rows:

score PPI score nlFood Food poverty line nl100 National poverty line (100%) nl150 National poverty line (150%) nl200 National poverty line (200%) extreme USAID extreme poverty ppp125 Below \$1.25 per day purchasing power parity (2005) ppp250 Below \$2.50 per day purchasing power parity (2005)

## Source

<https://www.povertyindex.org>

# Examples

```
# Access Myanmar PPI table
ppiMMR2012
# Given a specific PPI score (from 0 - 100), get the row of poverty
# probabilities from PPI table it corresponds to
ppiScore <- 50
ppiMMR2012[ppiMMR2012$score == ppiScore, ]
# Use subset() function to get the row of poverty probabilities corresponding
# to specific PPI score
ppiScore <- 50
subset(ppiMMR2012, score == ppiScore)
# Given a specific PPI score (from 0 - 100), get a poverty probability
# based on a specific poverty definition. In this example, the national
# poverty line definition
ppiScore <- 50
```

```
ppiMMR2012[ppiMMR2012$score == ppiScore, "nl100"]
```
## Description

Poverty Probability Index (PPI) lookup table for Myanmar

# Usage

ppiMMR2019

#### Format

A data frame with 20 columns and 101 rows:

score PPI score nl100 National poverty line (100) extreme National poverty line (150) nl150 National poverty line (200) nl200 Below \$1.90 per day purchasing power parity (2011) ppp100 Below \$3.20 per day purchasing power parity (2011) ppp190 Below \$5.50 per day purchasing power parity (2011) ppp320 Below \$8.00 per day purchasing power parity (2011) ppp550 Below \$11.00 per day purchasing power parity (2011) ppp800 Below \$15.00 per day purchasing power parity (2011) ppp1100 Below \$21.70 per day purchasing power parity (2011) ppp1500 Below 20th percentile poverty line ppp2170 Below 40th percentile poverty line ppp125 Below 50th percentile poverty line ppp250 Below 60th percentile poverty line ppp500 Below 80th percentile poverty line percentile20 NA percentile40 NA percentile60 NA

percentile80 NA

## Source

# Description

Poverty Probability Index (PPI) lookup table for Mongolia

#### Usage

ppiMNG2016

# Format

A data frame with 18 columns and 101 rows:

score PPI score

- nl100 National poverty line (100%)
- nl150 National poverty line (150%)
- nl200 National poverty line (200%)
- half100 Poorest half below 100% national
- ppp125 Below \$1.25 per day purchasing power parity (2005)
- ppp200 Below \$2.00 per day purchasing power parity (2005)
- ppp250 Below \$2.50 per day purchasing power parity (2005)
- ppp500 Below \$5.00 per day purchasing power parity (2005)
- ppp190 Below \$1.90 per day purchasing power parity (2011)
- ppp310 Below \$3.10 per day purchasing power parity (2011)
- ppp380 Below \$3.80 per day purchasing power parity (2011)
- ppp400 Below \$4.00 per day purchasing power parity (2011)
- percentile20 Below 20th percentile poverty line
- percentile40 Below 40th percentile poverty line
- percentile50 Below 50th percentile poverty line
- percentile60 Below 60th percentile poverty line
- percentile80 Below 80th percentile poverty line

## Source

# ppiMOZ2013 59

## Examples

```
# Access Mongolia PPI table
ppiMNG2016
# Given a specific PPI score (from 0 - 100), get the row of poverty
# probabilities from PPI table it corresponds to
ppiScore <- 50
ppiMNG2016[ppiMNG2016$score == ppiScore, ]
# Use subset() function to get the row of poverty probabilities corresponding
# to specific PPI score
ppiScore <- 50
subset(ppiMNG2016, score == ppiScore)
# Given a specific PPI score (from 0 - 100), get a poverty probability
# based on a specific poverty definition. In this example, the national
# poverty line definition
ppiScore <- 50
ppiMNG2016[ppiMNG2016$score == ppiScore, "nl100"]
```
ppiMOZ2013 *Poverty Probability Index (PPI) lookup table for Mozambique*

# Description

Poverty Probability Index (PPI) lookup table for Mozambique

## Usage

ppiMOZ2013

#### Format

A data frame with 7 columns and 101 rows:

score PPI score

ppp100 National poverty line (100%)

nl150 National poverty line (150%)

nl200 National poverty line (200%)

extreme USAID extreme poverty

ppp125 Below \$1.25 per day purchasing power parity (2005)

ppp250 Below \$2.50 per day purchasing power parity (2005)

## Source

## Examples

```
# Access Mozambique PPI table
ppiMOZ2013
# Given a specific PPI score (from 0 - 100), get the row of poverty
# probabilities from PPI table it corresponds to
ppiScore <- 50
ppiMOZ2013[ppiMOZ2013$score == ppiScore, ]
# Use subset() function to get the row of poverty probabilities corresponding
# to specific PPI score
ppiScore <- 50
subset(ppiMOZ2013, score == ppiScore)
# Given a specific PPI score (from 0 - 100), get a poverty probability
# based on a specific poverty definition. In this example, the national
# poverty line definition
ppiScore <- 50
ppiMOZ2013[ppiMOZ2013$score == ppiScore, "nl100"]
```
ppiMOZ2019 *Poverty Probability Index (PPI) lookup table for Mozambique*

# Description

Poverty Probability Index (PPI) lookup table for Mozambique

# Usage

ppiMOZ2019

## Format

A data frame with 15 columns and 101 rows:

score PPI score

nl100 National poverty line (100)

nl150 National poverty line (150)

nl200 National poverty line (200)

ppp190 Below \$1.90 per day purchasing power parity (2011)

ppp320 Below \$3.20 per day purchasing power parity (2011)

ppp550 Below \$5.50 per day purchasing power parity (2011)

ppp800 Below \$8.00 per day purchasing power parity (2011)

ppp1100 Below \$11.00 per day purchasing power parity (2011)

ppp1500 Below \$15.00 per day purchasing power parity (2011)

# ppiMWI2015 61

ppp2170 Below \$21.70 per day purchasing power parity (2011) percentile20 Below 20th percentile poverty line percentile40 Below 40th percentile poverty line percentile60 Below 50th percentile poverty line percentile80 Below 60th percentile poverty line

## Source

<https://www.povertyindex.org>

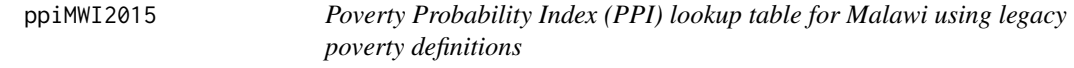

#### Description

Poverty Probability Index (PPI) lookup table for Malawi using legacy poverty definitions

#### Usage

ppiMWI2015

# Format

A data frame with 3 columns and 101 rows:

score PPI score ppp125 Below \$1.25 per day purchasing power parity (2005) ppp250 Below \$2.50 per day purchasing power parity (2005)

## Source

<https://www.povertyindex.org>

# Examples

# Access Malawi PPI table ppiMWI2015 # Given a specific PPI score (from 0 - 100), get the row of poverty # probabilities from PPI table it corresponds to ppiScore <- 50 ppiMWI2015[ppiMWI2015\$score == ppiScore, ] # Use subset() function to get the row of poverty probabilities corresponding # to specific PPI score ppiScore <- 50

```
subset(ppiMWI2015, score == ppiScore)
# Given a specific PPI score (from 0 - 100), get a poverty probability
# based on a specific poverty definition. In this example, below $1.25
# purchasing power parity (2005)
ppiScore <- 50
ppiMWI2015[ppiMWI2015$score == ppiScore, "ppp125"]
```
ppiMWI2015\_gov *Poverty Probability Index (PPI) lookup table for Malawi using government poverty definitions*

# Description

Poverty Probability Index (PPI) lookup table for Malawi using government poverty definitions

## Usage

ppiMWI2015\_gov

# Format

A data frame with 14 columns and 101 rows:

score PPI score

nlFood Food poverty line

nl100 National poverty line (100%)

nl150 National poverty line (150%)

nl200 National poverty line (200%)

half100 Poorest half below 100% national

ppp125 Below \$1.25 per day purchasing power parity (2005)

ppp200 Below \$2.00 per day purchasing power parity (2005)

ppp250 Below \$2.50 per day purchasing power parity (2005)

ppp500 Below \$5.00 per day purchasing power parity (2005)

ppp844 Below \$8.44 per day purchasing power parity (2005)

ppp190 Below \$1.90 per day purchasing power parity (2011)

ppp310 Below \$3.10 per day purchasing power parity (2011)

ppp1000 Below \$10.00 per day purchasing power parity (2011)

## Source

# ppiMWI2015\_pbm 63

#### Examples

```
# Access Malawi PPI table
ppiMWI2015_gov
# Given a specific PPI score (from 0 - 100), get the row of poverty
# probabilities from PPI table it corresponds to
ppiScore <- 50
ppiMWI2015_gov[ppiMWI2015_gov$score == ppiScore, ]
# Use subset() function to get the row of poverty probabilities corresponding
# to specific PPI score
ppiScore <- 50
subset(ppiMWI2015_gov, score == ppiScore)
# Given a specific PPI score (from 0 - 100), get a poverty probability
# based on a specific poverty definition. In this example, the national
# poverty line definition
ppiScore <- 50
ppiMWI2015_gov[ppiMWI2015_gov$score == ppiScore, "nl100"]
```
ppiMWI2015\_pbm *Poverty Probability Index (PPI) lookup table for Malawi using PBM poverty definitions*

## Description

Poverty Probability Index (PPI) lookup table for Malawi using PBM poverty definitions

# Usage

ppiMWI2015\_pbm

# Format

A data frame with 13 columns and 101 rows:

score PPI score

nlFood Food poverty line

nl100 National poverty line (100%)

```
nl150 National poverty line (150%)
```
nl200 National poverty line (200%)

half100 Poorest half below 100% national

ppp125 Below \$1.25 per day purchasing power parity (2005)

ppp200 Below \$2.00 per day purchasing power parity (2005)

ppp250 Below \$2.50 per day purchasing power parity (2005)

ppp500 Below \$5.00 per day purchasing power parity (2005) ppp844 Below \$8.44 per day purchasing power parity (2005) ppp190 Below \$1.90 per day purchasing power parity (2011) ppp310 Below \$3.10 per day purchasing power parity (2011)

## Source

<https://www.povertyindex.org>

# Examples

```
# Access Malawi PPI table
ppiMWI2015_pbm
# Given a specific PPI score (from 0 - 100), get the row of poverty
# probabilities from PPI table it corresponds to
ppiScore <- 50
ppiMWI2015_pbm[ppiMWI2015_pbm$score == ppiScore, ]
# Use subset() function to get the row of poverty probabilities corresponding
# to specific PPI score
ppiScore <- 50
subset(ppiMWI2015_pbm, score == ppiScore)
# Given a specific PPI score (from 0 - 100), get a poverty probability
# based on a specific poverty definition. In this example, the national
# poverty line definition
ppiScore <- 50
ppiMWI2015_pbm[ppiMWI2015_pbm$score == ppiScore, "nl100"]
```
ppiNAM2013 *Poverty Probability Index (PPI) lookup table for Namibia*

#### Description

Poverty Probability Index (PPI) lookup table for Namibia

# Usage

ppiNAM2013

# Format

A data frame with 9 columns and 101 rows:

score PPI score

nl100 National lower poverty line (100%)

# ppiNER2013 65

nu100 National upper poverty line (100%) nu150 National upper poverty line (150%) nu200 National upper poverty line (200%) extreme USAID extreme poverty ppp125 Below \$1.25 per day purchasing power parity (2005) ppp200 Below \$2.00 per day purchasing power parity (2005) ppp250 Below \$2.50 per day purchasing power parity (2005)

## Source

<https://www.povertyindex.org>

## Examples

```
# Access Namibia PPI table
ppiNAM2013
# Given a specific PPI score (from 0 - 100), get the row of poverty
# probabilities from PPI table it corresponds to
ppiScore <- 50
ppiNAM2013[ppiNAM2013$score == ppiScore, ]
# Use subset() function to get the row of poverty probabilities corresponding
# to specific PPI score
ppiScore <- 50
subset(ppiNAM2013, score == ppiScore)
# Given a specific PPI score (from 0 - 100), get a poverty probability
# based on a specific poverty definition. In this example, the national
# poverty line definition
ppiScore <- 50
ppiNAM2013[ppiNAM2013$score == ppiScore, "nl100"]
```
ppiNER2013 *Poverty Probability Index (PPI) lookup table for Niger*

#### Description

Poverty Probability Index (PPI) lookup table for Niger

#### Usage

ppiNER2013

# Format

A data frame with 9 columns and 101 rows:

score PPI score

nlFood Food poverty line

nl100 National poverty line (100%)

nl150 National poverty line (150%)

nl200 National poverty line (200%)

extreme USAID extreme poverty

ppp125 Below \$1.25 per day purchasing power parity (2005)

ppp200 Below \$2.00 per day purchasing power parity (2005)

ppp250 Below \$2.50 per day purchasing power parity (2005)

# Source

<https://www.povertyindex.org>

#### Examples

```
# Access Niger PPI table
ppiNER2013
```

```
# Given a specific PPI score (from 0 - 100), get the row of poverty
# probabilities from PPI table it corresponds to
ppiScore <- 50
ppiNER2013[ppiNER2013$score == ppiScore, ]
```

```
# Use subset() function to get the row of poverty probabilities corresponding
# to specific PPI score
ppiScore <- 50
subset(ppiNER2013, score == ppiScore)
```

```
# Given a specific PPI score (from 0 - 100), get a poverty probability
# based on a specific poverty definition. In this example, the national
# poverty line definition
ppiScore <- 50
ppiNER2013[ppiNER2013$score == ppiScore, "nl100"]
```
ppiNGA2015 *Poverty Probability Index (PPI) lookup table for Nigeria*

#### Description

Poverty Probability Index (PPI) lookup table for Nigeria

# $ppi<sub>0</sub>AG2015$  67

#### Usage

ppiNGA2015

#### Format

A data frame with 13 columns and 101 rows:

score PPI score nlFood Food poverty line nl100 National poverty line (100%) nl150 National poverty line (150%) nl200 National poverty line (200%) half100 Poorest half below 100% national ppp125 Below \$1.25 per day purchasing power parity (2005) ppp200 Below \$2.00 per day purchasing power parity (2005) ppp250 Below \$2.50 per day purchasing power parity (2005) ppp400 Below \$4.00 per day purchasing power parity (2005) ppp500 Below \$5.00 per day purchasing power parity (2005) ppp190 Below \$1.90 per day purchasing power parity (2011) ppp310 Below \$3.10 per day purchasing power parity (2011)

## Source

<https://www.povertyindex.org>

## Examples

```
# Access Nigeria PPI table
ppiNGA2015
# Given a specific PPI score (from 0 - 100), get the row of poverty
# probabilities from PPI table it corresponds to
ppiScore <- 50
ppiNGA2015[ppiNGA2015$score == ppiScore, ]
# Use subset() function to get the row of poverty probabilities corresponding
# to specific PPI score
ppiScore <- 50
subset(ppiNGA2015, score == ppiScore)
# Given a specific PPI score (from 0 - 100), get a poverty probability
# based on a specific poverty definition. In this example, the national
# poverty line definition
ppiScore <- 50
ppiNGA2015[ppiNGA2015$score == ppiScore, "nl100"]
```
### Description

Poverty Probability Index (PPI) lookup table for Nicaragua

#### Usage

ppiNIC2013

## Format

A data frame with 10 columns and 101 rows:

score PPI score

nlFood Food poverty line

nl100 National poverty line (100%)

nl150 National poverty line (150%)

nl200 National poverty line (200%)

extreme USAID extreme poverty

ppp125 Below \$1.25 per day purchasing power parity (2005)

ppp250 Below \$2.50 per day purchasing power parity (2005)

ppp375 Below \$3.75 per day purchasing power parity (2005)

ppp800 Below \$8.00 per day purchasing power parity (2005)

#### Source

<https://www.povertyindex.org>

# Examples

```
# Access Nicaragua PPI table
ppiNIC2013
```

```
# Given a specific PPI score (from 0 - 100), get the row of poverty
# probabilities from PPI table it corresponds to
ppiScore <- 50
ppiNIC2013[ppiNIC2013$score == ppiScore, ]
```

```
# Use subset() function to get the row of poverty probabilities corresponding
# to specific PPI score
ppiScore <- 50
subset(ppiNIC2013, score == ppiScore)
```
# Given a specific PPI score (from 0 - 100), get a poverty probability

```
# based on a specific poverty definition. In this example, the national
# poverty line definition
ppiScore <- 50
ppiNIC2013[ppiNIC2013$score == ppiScore, "nl100"]
```
ppiNPL2013 *Poverty Probability Index (PPI) lookup table for Nepal using legacy poverty definitions*

## Description

Poverty Probability Index (PPI) lookup table for Nepal using legacy poverty definitions

## Usage

ppiNPL2013

#### Format

A data frame with 4 columns and 101 rows:

score PPI score

nl100 National poverty line (100%)

ppp125 Below \$1.25 per day purchasing power parity (2005)

ppp250 Below \$2.50 per day purchasing power parity (2005)

#### Source

<https://www.povertyindex.org>

## Examples

```
# Access Nepal PPI table
ppiNPL2013
# Given a specific PPI score (from 0 - 100), get the row of poverty
# probabilities from PPI table it corresponds to
ppiScore <- 50
ppiNPL2013[ppiNPL2013$score == ppiScore, ]
# Use subset() function to get the row of poverty probabilities corresponding
# to specific PPI score
ppiScore <- 50
```
subset(ppiNPL2013, score == ppiScore)

```
# Given a specific PPI score (from 0 - 100), get a poverty probability
# based on a specific poverty definition. In this example, the national
# poverty line definition
```

```
ppiScore <- 50
ppiNPL2013[ppiNPL2013$score == ppiScore, "nl100"]
```
ppiNPL2013\_a *Poverty Probability Index (PPI) lookup table for Nepal using new poverty definitions*

# Description

Poverty Probability Index (PPI) lookup table for Nepal using new poverty definitions

#### Usage

ppiNPL2013\_a

# Format

A data frame with 9 columns and 101 rows:

score PPI score

nlFood Food poverty line

nl100 National poverty line (100%)

nl150 National poverty line (150%)

nl200 National poverty line (200%)

extreme USAID extreme poverty

ppp125 Below \$1.25 per day purchasing power parity (2005)

ppp200 Below \$2.00 per day purchasing power parity (2005)

ppp250 Below \$2.50 per day purchasing power parity (2005)

#### Source

<https://www.povertyindex.org>

# Examples

```
# Access Nepal PPI table
ppiNPL2013_a
# Given a specific PPI score (from 0 - 100), get the row of poverty
# probabilities from PPI table it corresponds to
ppiScore <- 50
ppiNPL2013_a[ppiNPL2013_a$score == ppiScore, ]
# Use subset() function to get the row of poverty probabilities corresponding
# to specific PPI score
ppiScore <- 50
```
# ppiPAK2009 71

```
subset(ppiNPL2013_a, score == ppiScore)
# Given a specific PPI score (from 0 - 100), get a poverty probability
# based on a specific poverty definition. In this example, the national
# poverty line definition
ppiScore <- 50
ppiNPL2013_a[ppiNPL2013_a$score == ppiScore, "nl100"]
```
ppiPAK2009 *Poverty Probability Index (PPI) lookup table for Pakistan*

# Description

Poverty Probability Index (PPI) lookup table for Pakistan

## Usage

ppiPAK2009

## Format

A data frame with 10 columns and 101 rows:

score PPI score

- nl100 National poverty line (100%)
- nl50 National poverty line (50%)
- nl75 National poverty line (75%)
- nl125 National poverty line (125%)
- nl200 National poverty line (200%)
- extreme USAID extreme poverty
- ppp125 Poorest half below 100 national
- ppp250 Below \$1.25 per day purchasing power parity (2005)
- ppp375 Below \$2.50 per day purchasing power parity (2005)

# Source

# Examples

```
# Access Pakistan PPI table
ppiPAK2009
# Given a specific PPI score (from 0 - 100), get the row of poverty
# probabilities from PPI table it corresponds to
ppiScore <- 50
ppiPAK2009[ppiPAK2009$score == ppiScore, ]
# Use subset() function to get the row of poverty probabilities corresponding
# to specific PPI score
ppiScore <- 50
subset(ppiPAK2009, score == ppiScore)
# Given a specific PPI score (from 0 - 100), get a poverty probability
# based on a specific poverty definition. In this example, the national
# poverty line definition
ppiScore <- 50
ppiPAK2009[ppiPAK2009$score == ppiScore, "nl100"]
```
ppiPER2012 *Poverty Probability Index (PPI) lookup table for Peru*

## Description

Poverty Probability Index (PPI) lookup table for Peru

#### Usage

ppiPER2012

## Format

A data frame with 9 columns and 101 rows:

score PPI score

nlFood Food poverty line

nl100 National poverty line (100%)

nl150 National poverty line (150%)

nl200 National poverty line (200%)

extreme USAID extreme poverty

ppp125 Below \$1.25 per day purchasing power parity (2005)

ppp250 Below \$2.50 per day purchasing power parity (2005)

ppp375 Below \$3.75 per day purchasing power parity (2005)
# <span id="page-72-0"></span>ppiPER2018 73

# Source

<https://www.povertyindex.org>

#### Examples

```
# Access Peru PPI table
ppiPER2012
# Given a specific PPI score (from 0 - 100), get the row of poverty
# probabilities from PPI table it corresponds to
ppiScore <- 50
ppiPER2012[ppiPER2012$score == ppiScore, ]
# Use subset() function to get the row of poverty probabilities corresponding
# to specific PPI score
ppiScore <- 50
subset(ppiPER2012, score == ppiScore)
# Given a specific PPI score (from 0 - 100), get a poverty probability
# based on a specific poverty definition. In this example, the national
# poverty line definition
ppiScore <- 50
```
ppiPER2012[ppiPER2012\$score == ppiScore, "nl100"]

ppiPER2018 *Poverty Probability Index (PPI) lookup table for Peru*

# Description

Poverty Probability Index (PPI) lookup table for Peru

#### Usage

ppiPER2018

# Format

A data frame with 19 columns and 101 rows:

score PPI score

extreme Extreme national poverty line

nl100 National poverty line (100%)

nl150 National poverty line (150%)

nl200 National poverty line (200%)

ppp190 Below \$1.90 per day purchasing power parity (2011)

ppp320 Below \$3.20 per day purchasing power parity (2011)

<span id="page-73-0"></span>ppp550 Below \$5.50 per day purchasing power parity (2011) ppp800 Below \$8.00 per day purchasing power parity (2011) ppp1100 Below \$11.00 per day purchasing power parity (2011) ppp1500 Below \$15.00 per day purchasing power parity (2011) ppp2170 Below \$21.70 per day purchasing power parity (2011) ppp125 Below \$1.25 per day purchasing power parity (2005) ppp250 Below \$2.50 per day purchasing power parity (2005) ppp500 Below \$5.00 per day purchasing power parity (2005) percentile20 Below 20th percentile poverty line percentile40 Below 40th percentile poverty line percentile60 Below 60th percentile poverty line percentile80 Below 80th percentile poverty line

#### Source

<https://www.povertyindex.org>

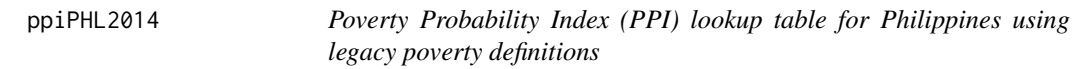

# Description

Poverty Probability Index (PPI) lookup table for Philippines using legacy poverty definitions

#### Usage

ppiPHL2014

#### Format

A data frame with 6 columns and 101 rows:

score PPI score

nl100 National poverty line (100%)

ppp125 Below \$1.25 per day purchasing power parity (2005)

ppp250 Below \$2.50 per day purchasing power parity (2005)

ppp500 Below \$5.00 per day purchasing power parity (2005)

ppp432 Below \$4.32 per day purchasing power parity (1993)

# Source

<https://www.povertyindex.org>

# <span id="page-74-0"></span>ppiPHL2014\_a 75

## Examples

```
# Access Philippines PPI table
ppiPHL2014
# Given a specific PPI score (from 0 - 100), get the row of poverty
# probabilities from PPI table it corresponds to
ppiScore <- 50
ppiPHL2014[ppiPHL2014$score == ppiScore, ]
# Use subset() function to get the row of poverty probabilities corresponding
# to specific PPI score
ppiScore <- 50
subset(ppiPHL2014, score == ppiScore)
# Given a specific PPI score (from 0 - 100), get a poverty probability
# based on a specific poverty definition. In this example, the national
# poverty line definition
ppiScore <- 50
ppiPHL2014[ppiPHL2014$score == ppiScore, "nl100"]
```
ppiPHL2014\_a *Poverty Probability Index (PPI) lookup table for Philippines using new poverty definitions*

# **Description**

Poverty Probability Index (PPI) lookup table for Philippines using new poverty definitions

## Usage

ppiPHL2014\_a

# Format

A data frame with 11 columns and 101 rows:

score PPI score

- nl100 National poverty line (100%)
- nl150 National poverty line (150%)

nl200 National poverty line (200%)

- median Poorest half below 100% national
- ppp125 Below \$1.25 per day purchasing power parity (2005)
- ppp200 Below \$2.00 per day purchasing power parity (2005)
- ppp250 Below \$2.50 per day purchasing power parity (2005)
- ppp500 Below \$5.00 per day purchasing power parity (2005)
- ppp190 Below \$1.90 per day purchasing power parity (2011)

ppp310 Below \$3.10 per day purchasing power parity (2011)

## <span id="page-75-0"></span>Source

<https://www.povertyindex.org>

#### Examples

```
# Access Philippines PPI table
ppiPHL2014_a
# Given a specific PPI score (from 0 - 100), get the row of poverty
# probabilities from PPI table it corresponds to
ppiScore <- 50
ppiPHL2014_a[ppiPHL2014_a$score == ppiScore, ]
# Use subset() function to get the row of poverty probabilities corresponding
# to specific PPI score
ppiScore <- 50
subset(ppiPHL2014_a, score == ppiScore)
# Given a specific PPI score (from 0 - 100), get a poverty probability
# based on a specific poverty definition. In this example, the national
# poverty line definition
ppiScore <- 50
ppiPHL2014_a[ppiPHL2014_a$score == ppiScore, "nl100"]
```
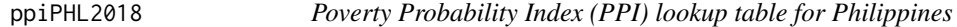

# Description

Poverty Probability Index (PPI) lookup table for Philippines

#### Usage

ppiPHL2018

#### Format

A data frame with 18 columns and 101 rows:

score PPI score

nl100 National poverty line (100%)

food Food poverty line

nl150 National poverty line (150%)

nl200 National poverty line (200%)

ppp190 Below \$1.90 per day purchasing power parity (2011)

ppp320 Below \$3.20 per day purchasing power parity (2011)

# <span id="page-76-0"></span> $ppi$ PRY2012 77

ppp550 Below \$5.50 per day purchasing power parity (2011) ppp800 Below \$8.00 per day purchasing power parity (2011) ppp1100 Below \$11.00 per day purchasing power parity (2011) ppp1500 Below \$15.00 per day purchasing power parity (2011) ppp125 Below \$1.25 per day purchasing power parity (2005) ppp250 Below \$2.50 per day purchasing power parity (2005) ppp500 Below \$5.00 per day purchasing power parity (2005) percentile20 Below 20th percentile poverty line percentile40 Below 40th percentile poverty line percentile60 Below 60th percentile poverty line percentile80 Below 80th percentile poverty line

# Source

<https://www.povertyindex.org>

ppiPRY2012 *Poverty Probability Index (PPI) lookup table for Paraguay*

#### Description

Poverty Probability Index (PPI) lookup table for Paraguay

#### Usage

ppiPRY2012

# Format

A data frame with 8 columns and 101 rows:

score PPI score

nlFood Food poverty line

nl100 National poverty line (100%)

nl150 National poverty line (150%)

nl200 National poverty line (200%)

extreme USAID extreme poverty

ppp125 Below \$1.25 per day purchasing power parity (2005)

ppp250 Below \$2.50 per day purchasing power parity (2005)

# Source

<https://www.povertyindex.org>

# Examples

```
# Access Paraguay PPI table
ppiPRY2012
# Given a specific PPI score (from 0 - 100), get the row of poverty
# probabilities from PPI table it corresponds to
ppiScore <- 50
ppiPRY2012[ppiPRY2012$score == ppiScore, ]
# Use subset() function to get the row of poverty probabilities corresponding
# to specific PPI score
ppiScore <- 50
subset(ppiPRY2012, score == ppiScore)
# Given a specific PPI score (from 0 - 100), get a poverty probability
# based on a specific poverty definition. In this example, the national
# poverty line definition
ppiScore <- 50
ppiPRY2012[ppiPRY2012$score == ppiScore, "nl100"]
```
ppiPSE2014 *Poverty Probability Index (PPI) lookup table for Palestine*

#### Description

Poverty Probability Index (PPI) lookup table for Palestine

# Usage

ppiPSE2014

# Format

A data frame with 11 columns and 101 rows:

score PPI score

deep Deep poverty

nl100 National poverty line (100%)

nl150 National poverty line (150%)

nl200 National poverty line (200%)

median Poorest half below 100% national

ppp125 Below \$1.25 per day purchasing power parity (2005)

ppp200 Below \$2.00 per day purchasing power parity (2005)

ppp250 Below \$2.50 per day purchasing power parity (2005)

ppp375 Below \$3.75 per day purchasing power parity (2005)

ppp500 Below \$5.00 per day purchasing power parity (2005)

<span id="page-77-0"></span>

# <span id="page-78-0"></span>ppiROU2009 79

# Source

<https://www.povertyindex.org>

#### Examples

```
# Access Palestine PPI table
ppiPSE2014
# Given a specific PPI score (from 0 - 100), get the row of poverty
# probabilities from PPI table it corresponds to
ppiScore <- 50
ppiPSE2014[ppiPSE2014$score == ppiScore, ]
# Use subset() function to get the row of poverty probabilities corresponding
# to specific PPI score
ppiScore <- 50
subset(ppiPSE2014, score == ppiScore)
# Given a specific PPI score (from 0 - 100), get a poverty probability
# based on a specific poverty definition. In this example, the national
# poverty line definition
ppiScore <- 50
ppiPSE2014[ppiPSE2014$score == ppiScore, "nl100"]
```
ppiROU2009 *Poverty Probability Index (PPI) lookup table for Romania*

# Description

Poverty Probability Index (PPI) lookup table for Romania

#### Usage

ppiROU2009

# Format

A data frame with 9 columns and 101 rows:

score PPI score

- nl100 National poverty line (100%)
- nl150 National poverty line (150%)
- nl200 National poverty line (200%)

extreme USAID extreme poverty

ppp250 Below \$2.50 per day purchasing power parity (2005)

ppp375 Below \$3.75 per day purchasing power parity (2005)

ppp500 Below \$5.00 per day purchasing power parity (2005)

laeken Laeken poverty line

# <span id="page-79-0"></span>Source

<https://www.povertyindex.org>

#### Examples

```
# Access Romania PPI table
ppiROU2009
# Given a specific PPI score (from 0 - 100), get the row of poverty
# probabilities from PPI table it corresponds to
ppiScore <- 50
ppiROU2009[ppiROU2009$score == ppiScore, ]
# Use subset() function to get the row of poverty probabilities corresponding
# to specific PPI score
ppiScore <- 50
subset(ppiROU2009, score == ppiScore)
# Given a specific PPI score (from 0 - 100), get a poverty probability
# based on a specific poverty definition. In this example, the national
# poverty line definition
ppiScore <- 50
ppiROU2009[ppiROU2009$score == ppiScore, "nl100"]
```
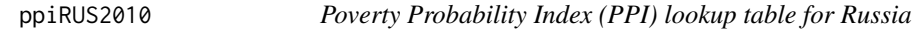

# Description

Poverty Probability Index (PPI) lookup table for Russia

# Usage

ppiRUS2010

# Format

A data frame with 4 columns and 101 rows:

score PPI score

nl100 National poverty line (100%)

extreme USAID extreme poverty

ppp625 Below \$6.25 per day purchasing power parity (2005)

# Source

<https://www.povertyindex.org>

# <span id="page-80-0"></span> $p\ddot{\rho}$ RWA2016 81

#### Examples

```
# Access Russia PPI table
ppiRUS2010
# Given a specific PPI score (from 0 - 100), get the row of poverty
# probabilities from PPI table it corresponds to
ppiScore <- 50
ppiRUS2010[ppiRUS2010$score == ppiScore, ]
# Use subset() function to get the row of poverty probabilities corresponding
# to specific PPI score
ppiScore <- 50
subset(ppiRUS2010, score == ppiScore)
# Given a specific PPI score (from 0 - 100), get a poverty probability
# based on a specific poverty definition. In this example, the national
# poverty line definition
ppiScore <- 50
ppiRUS2010[ppiRUS2010$score == ppiScore, "nl100"]
```
ppiRWA2016 *Poverty Probability Index (PPI) lookup table for Rwanda*

#### Description

Poverty Probability Index (PPI) lookup table for Rwanda

# Usage

ppiRWA2016

# Format

A data frame with 11 columns and 101 rows:

score PPI score

nlFood Food poverty line

nl100 National poverty line (100%)

nl150 National poverty line (150%)

nl200 National poverty line (200%)

half100 Poorest half below 100% national

ppp125 Below \$1.25 per day purchasing power parity (2005)

ppp200 Below \$2.00 per day purchasing power parity (2005)

ppp250 Below \$2.50 per day purchasing power parity (2005)

ppp500 Below \$5.00 per day purchasing power parity (2005)

ppp844 Below \$8.44 per day purchasing power parity (2005)

# <span id="page-81-0"></span>Source

<https://www.povertyindex.org>

#### Examples

```
# Access Rwanda PPI table
ppiRWA2016
# Given a specific PPI score (from 0 - 100), get the row of poverty
# probabilities from PPI table it corresponds to
ppiScore <- 50
ppiRWA2016[ppiRWA2016$score == ppiScore, ]
# Use subset() function to get the row of poverty probabilities corresponding
# to specific PPI score
ppiScore <- 50
subset(ppiRWA2016, score == ppiScore)
# Given a specific PPI score (from 0 - 100), get a poverty probability
# based on a specific poverty definition. In this example, the national
# poverty line definition
ppiScore <- 50
ppiRWA2016[ppiRWA2016$score == ppiScore, "nl100"]
```
ppiRWA2019 *Poverty Probability Index (PPI) lookup table for Rwanda*

# Description

Poverty Probability Index (PPI) lookup table for Rwanda

#### Usage

ppiRWA2019

#### Format

A data frame with 20 columns and 101 rows:

score PPI score

nl100 National poverty line (100)

extreme National poverty line (150)

nl150 National poverty line (200)

nl200 Below \$1.90 per day purchasing power parity (2011)

ppp100 Below \$3.20 per day purchasing power parity (2011)

ppp190 Below \$5.50 per day purchasing power parity (2011)

# <span id="page-82-0"></span>ppiSEN2009 83

ppp320 Below \$8.00 per day purchasing power parity (2011) ppp550 Below \$11.00 per day purchasing power parity (2011) ppp800 Below \$15.00 per day purchasing power parity (2011) ppp1100 Below \$21.70 per day purchasing power parity (2011) ppp1500 Below 20th percentile poverty line ppp2170 Below 40th percentile poverty line ppp125 Below 50th percentile poverty line ppp250 Below 60th percentile poverty line ppp500 Below 80th percentile poverty line percentile20 NA percentile40 NA percentile60 NA percentile80 NA

# Source

<https://www.povertyindex.org>

ppiSEN2009 *Poverty Probability Index (PPI) lookup table for Senegal*

#### Description

Poverty Probability Index (PPI) lookup table for Senegal

#### Usage

ppiSEN2009

# Format

A data frame with 11 columns and 101 rows:

score PPI score

nl100 National poverty line (100%)

nlFood Food poverty line

extreme USAID extreme poverty

nl75 National poverty line (75%)

- nl125 National poverty line (125%)
- nl150 National poverty line (150%)
- nl200 National poverty line (200%)

ppp125 Below \$1.25 per day purchasing power parity (2005)

ppp250 Below \$2.50 per day purchasing power parity (2005)

ppp375 Below \$3.75 per day purchasing power parity (2005)

## <span id="page-83-0"></span>Source

<https://www.povertyindex.org>

#### Examples

```
# Access Senegal PPI table
ppiSEN2009
# Given a specific PPI score (from 0 - 100), get the row of poverty
# probabilities from PPI table it corresponds to
ppiScore <- 50
ppiSEN2009[ppiSEN2009$score == ppiScore, ]
# Use subset() function to get the row of poverty probabilities corresponding
# to specific PPI score
ppiScore <- 50
subset(ppiSEN2009, score == ppiScore)
# Given a specific PPI score (from 0 - 100), get a poverty probability
# based on a specific poverty definition. In this example, the national
# poverty line definition
ppiScore <- 50
ppiSEN2009[ppiSEN2009$score == ppiScore, "nl100"]
```
ppiSEN2018 *Poverty Probability Index (PPI) lookup table for Senegal*

# Description

Poverty Probability Index (PPI) lookup table for Senegal

#### Usage

ppiSEN2018

#### Format

A data frame with 16 columns and 101 rows:

score PPI score

nl100 National poverty line (100%)

nlFood Food poverty line

nl150 National poverty line (150%)

nl200 National poverty line (200%)

ppp100 Below \$1.00 per day purchasing power parity (2011)

ppp190 Below \$1.90 per day purchasing power parity (2011)

# <span id="page-84-0"></span>ppiSLE2011 85

ppp320 Below \$3.20 per day purchasing power parity (2011) ppp550 Below \$5.50 per day purchasing power parity (2011) ppp125 Below \$1.25 per day purchasing power parity (2005) ppp250 Below \$2.50 per day purchasing power parity (2005) ppp500 Below \$5.00 per day purchasing power parity (2005) percentile20 Below 20th percentile poverty line percentile40 Below 40th percentile poverty line percentile60 Below 60th percentile poverty line percentile80 Below 80th percentile poverty line

# Source

<https://www.povertyindex.org>

ppiSLE2011 *Poverty Probability Index (PPI) lookup table for Sierra Leone*

# **Description**

Poverty Probability Index (PPI) lookup table for Sierra Leone

#### Usage

ppiSLE2011

# Format

A data frame with 8 columns and 101 rows:

score PPI score

nl100 National poverty line (100%)

nlFood Food poverty line

nl75 National poverty line (75%)

nl150 National poverty line (150%)

extreme USAID extreme poverty

ppp125 Below \$1.25 per day purchasing power parity (2005)

ppp250 Below \$2.50 per day purchasing power parity (2005)

# Source

<https://www.povertyindex.org>

# Examples

```
# Access Sierra Leone PPI table
ppiSLE2011
# Given a specific PPI score (from 0 - 100), get the row of poverty
# probabilities from PPI table it corresponds to
ppiScore <- 50
ppiSLE2011[ppiSLE2011$score == ppiScore, ]
# Use subset() function to get the row of poverty probabilities corresponding
# to specific PPI score
ppiScore <- 50
subset(ppiSLE2011, score == ppiScore)
# Given a specific PPI score (from 0 - 100), get a poverty probability
# based on a specific poverty definition. In this example, the national
# poverty line definition
ppiScore <- 50
ppiSLE2011[ppiSLE2011$score == ppiScore, "nl100"]
```
ppiSLV2010 *Poverty Probability Index (PPI) lookup table for El Salvador*

#### Description

Poverty Probability Index (PPI) lookup table for El Salvador

#### Usage

ppiSLV2010

# Format

A data frame with 9 columns and 101 rows:

score PPI score

nl100 National poverty line (100%)

nlFood Food poverty line

nl150 National poverty line (150%)

nl200 National poverty line (200%)

extreme USAID extreme poverty

ppp125 Below \$1.25 per day purchasing power parity (2005)

ppp250 Below \$2.50 per day purchasing power parity (2005)

ppp375 Below \$3.75 per day purchasing power parity (2005)

<span id="page-85-0"></span>

# <span id="page-86-0"></span>ppiSYR2010 87

# Source

<https://www.povertyindex.org>

#### Examples

```
# Access El Salvador PPI table
ppiSLV2010
# Given a specific PPI score (from 0 - 100), get the row of poverty
# probabilities from PPI table it corresponds to
ppiScore <- 50
ppiSLV2010[ppiSLV2010$score == ppiScore, ]
# Use subset() function to get the row of poverty probabilities corresponding
# to specific PPI score
ppiScore <- 50
subset(ppiSLV2010, score == ppiScore)
# Given a specific PPI score (from 0 - 100), get a poverty probability
# based on a specific poverty definition. In this example, the USAID
# extreme poverty definition
ppiScore <- 50
ppiSLV2010[ppiSLV2010$score == ppiScore, "extreme"]
```

```
ppiSYR2010 Poverty Probability Index (PPI) lookup table for Syria
```
#### Description

Poverty Probability Index (PPI) lookup table for Syria

# Usage

ppiSYR2010

# Format

A data frame with 8 columns and 101 rows:

score PPI score

- nu100 National upper poverty line (100%)
- nl100 National lower poverty line (100%)
- nu150 National upper poverty line (150%)
- nu200 National upper poverty line (200%)
- ppp250 Below \$2.50 per day purchasing power parity (2005)
- ppp375 Below \$3.75 per day purchasing power parity (2005)

ppp500 Below \$5.00 per day purchasing power parity (2005)

# <span id="page-87-0"></span>Source

<https://www.povertyindex.org>

#### Examples

```
# Access Syria PPI table
ppiSYR2010
# Given a specific PPI score (from 0 - 100), get the row of poverty
# probabilities from PPI table it corresponds to
ppiScore <- 50
ppiSYR2010[ppiSYR2010$score == ppiScore, ]
# Use subset() function to get the row of poverty probabilities corresponding
# to specific PPI score
ppiScore <- 50
subset(ppiSYR2010, score == ppiScore)
# Given a specific PPI score (from 0 - 100), get a poverty probability
# based on a specific poverty definition. In this example, the national
# poverty line definition
ppiScore <- 50
ppiSYR2010[ppiSYR2010$score == ppiScore, "nl100"]
```
ppiTGO2018 *Poverty Probability Index (PPI) lookup table for Togo*

# Description

Poverty Probability Index (PPI) lookup table for Togo

#### Usage

ppiTGO2018

#### Format

A data frame with 15 columns and 101 rows:

score PPI score

- nl100 National poverty line (100%)
- nl150 National poverty line (150%)
- nl200 National poverty line (200%)

ppp100 Below \$1.00 per day purchasing power parity (2011)

ppp190 Below \$1.90 per day purchasing power parity (2011)

ppp320 Below \$3.20 per day purchasing power parity (2011)

# <span id="page-88-0"></span>ppiTJK2015 89

ppp550 Below \$5.50 per day purchasing power parity (2011) ppp125 Below \$1.25 per day purchasing power parity (2005) ppp250 Below \$2.50 per day purchasing power parity (2005) ppp500 Below \$5.00 per day purchasing power parity (2005) percentile20 Below 20th percentile poverty line percentile40 Below 40th percentile poverty line percentile60 Below 60th percentile poverty line percentile80 Below 80th percentile poverty line

# Source

<https://www.povertyindex.org>

ppiTJK2015 *Poverty Probability Index (PPI) lookup table for Tajikistan*

# **Description**

Poverty Probability Index (PPI) lookup table for Tajikistan

# Usage

ppiTJK2015

# Format

A data frame with 9 columns and 101 rows:

score PPI score

nlFood Food poverty line

- nl100 National poverty line (100%)
- nl150 National poverty line (150%)
- nl200 National poverty line (200%)
- median Poorest half below 100% national
- ppp125 Below \$1.25 per day purchasing power parity (2005)
- ppp200 Below \$2.00 per day purchasing power parity (2005)
- ppp250 Below \$2.50 per day purchasing power parity (2005)

# Source

<https://www.povertyindex.org>

# Examples

```
# Access Tajikistan PPI table
ppiTJK2015
# Given a specific PPI score (from 0 - 100), get the row of poverty
# probabilities from PPI table it corresponds to
ppiScore <- 50
ppiTJK2015[ppiTJK2015$score == ppiScore, ]
# Use subset() function to get the row of poverty probabilities corresponding
# to specific PPI score
ppiScore <- 50
subset(ppiTJK2015, score == ppiScore)
# Given a specific PPI score (from 0 - 100), get a poverty probability
# based on a specific poverty definition. In this example, the national
# poverty line definition
ppiScore <- 50
ppiTJK2015[ppiTJK2015$score == ppiScore, "nl100"]
```
ppiTLS2013 *Poverty Probability Index (PPI) lookup table for Timor Leste*

# Description

Poverty Probability Index (PPI) lookup table for Timor Leste

#### Usage

ppiTLS2013

# Format

A data frame with 8 columns and 101 rows:

score PPI score

- nl100 National lower poverty line (100%)
- nu100 National upper poverty line (100%)

nu150 National upper poverty line (150%)

nu200 National upper poverty line (200%)

extreme USAID extreme poverty

ppp125 Below \$1.25 per day purchasing power parity (2005)

ppp250 Below \$2.50 per day purchasing power parity (2005)

<span id="page-89-0"></span>

# <span id="page-90-0"></span> $ppiTZA2016$  91

# Source

<https://www.povertyindex.org>

#### Examples

# Access Timor Leste PPI table ppiTLS2013

```
# Given a specific PPI score (from 0 - 100), get the row of poverty
# probabilities from PPI table it corresponds to
ppiScore <- 50
ppiTLS2013[ppiTLS2013$score == ppiScore, ]
```

```
# Use subset() function to get the row of poverty probabilities corresponding
# to specific PPI score
ppiScore <- 50
subset(ppiTLS2013, score == ppiScore)
# Given a specific PPI score (from 0 - 100), get a poverty probability
# based on a specific poverty definition. In this example, the national
```

```
# poverty line definition
ppiScore <- 50
ppiTLS2013[ppiTLS2013$score == ppiScore, "nl100"]
```
ppiTZA2016 *Poverty Probability Index (PPI) lookup table for Tanzania*

# Description

Poverty Probability Index (PPI) lookup table for Tanzania

#### Usage

ppiTZA2016

#### Format

A data frame with 19 columns and 101 rows:

score PPI score

nlFood Food poverty line

- nl100 National poverty line (100%)
- nl150 National poverty line (150%)
- nl200 National poverty line (200%)
- ppp125 Below \$1.25 per day purchasing power parity (2005)

ppp200 Below \$2.00 per day purchasing power parity (2005)

<span id="page-91-0"></span>ppp250 Below \$2.50 per day purchasing power parity (2005) ppp500 Below \$5.00 per day purchasing power parity (2005) ppp190 Below \$1.90 per day purchasing power parity (2011) ppp310 Below \$3.10 per day purchasing power parity (2011) ppp380 Below \$3.80 per day purchasing power parity (2011) ppp400 Below \$4.00 per day purchasing power parity (2011) half100 Poorest half below 100 national percentile20 Below 20th percentile poverty line percentile40 Below 40th percentile poverty line percentile50 Below 50th percentile poverty line percentile60 Below 60th percentile poverty line percentile80 Below 80th percentile poverty line

#### Source

<https://www.povertyindex.org>

#### Examples

```
# Access Tanzania PPI table
ppiTZA2016
# Given a specific PPI score (from 0 - 100), get the row of poverty
# probabilities from PPI table it corresponds to
ppiScore <- 50
ppiTZA2016[ppiTZA2016$score == ppiScore, ]
```

```
# Use subset() function to get the row of poverty probabilities corresponding
# to specific PPI score
ppiScore <- 50
subset(ppiTZA2016, score == ppiScore)
```

```
# Given a specific PPI score (from 0 - 100), get a poverty probability
# based on a specific poverty definition. In this example, the national
# poverty line definition
ppiScore <- 50
ppiTZA2016[ppiTZA2016$score == ppiScore, "nl100"]
```
ppiUGA2015 *Poverty Probability Index (PPI) lookup table for Uganda*

#### **Description**

Poverty Probability Index (PPI) lookup table for Uganda

# ppiUGA2015 93

#### Usage

ppiUGA2015

#### Format

A data frame with 13 columns and 101 rows:

score PPI score nl100 National poverty line (100%) nl150 National poverty line (150%) nl200 National poverty line (200%) half100 Poorest half below 100% national ppp125 Below \$1.25 per day purchasing power parity (2005) ppp200 Below \$2.00 per day purchasing power parity (2005) ppp250 Below \$2.50 per day purchasing power parity (2005) ppp400 Below \$4.00 per day purchasing power parity (2005) ppp500 Below \$5.00 per day purchasing power parity (2005) ppp844 Below \$8.44 per day purchasing power parity (2005) ppp190 Below \$1.90 per day purchasing power parity (2011) ppp310 Below \$3.10 per day purchasing power parity (2011)

# Source

<https://www.povertyindex.org>

```
# Access Uganda PPI table
ppiUGA2015
# Given a specific PPI score (from 0 - 100), get the row of poverty
# probabilities from PPI table it corresponds to
ppiScore <- 50
ppiUGA2015[ppiUGA2015$score == ppiScore, ]
# Use subset() function to get the row of poverty probabilities corresponding
# to specific PPI score
ppiScore <- 50
subset(ppiUGA2015, score == ppiScore)
# Given a specific PPI score (from 0 - 100), get a poverty probability
# based on a specific poverty definition. In this example, the national
# poverty line definition
ppiScore <- 50
ppiUGA2015[ppiUGA2015$score == ppiScore, "nl100"]
```
<span id="page-93-0"></span>

Poverty Probability Index (PPI) lookup table for Vietnam

#### Usage

ppiVNM2009

# Format

A data frame with 8 columns and 101 rows:

score PPI score nl100 National poverty line (100%) nlFood Food poverty line extreme USAID extreme poverty line ppp125 Below \$1.25 per day purchasing power parity (2005) ppp175 Below \$1.75 per day purchasing power parity (2005) ppp250 Below \$2.50 per day purchasing power parity (2005) molisa MOLISA poverty line

# Source

<https://www.povertyindex.org>

```
# Access Vietnam PPI table
ppiVNM2009
# Given a specific PPI score (from 0 - 100), get the row of poverty
# probabilities from PPI table it corresponds to
ppiScore <- 50
ppiVNM2009[ppiVNM2009$score == ppiScore, ]
# Use subset() function to get the row of poverty probabilities corresponding
# to specific PPI score
ppiScore <- 50
subset(ppiVNM2009, score == ppiScore)
# Given a specific PPI score (from 0 - 100), get a poverty probability
# based on a specific poverty definition. In this example, the national
# poverty line definition
ppiScore <- 50
ppiVNM2009[ppiVNM2009$score == ppiScore, "nl100"]
```
<span id="page-94-0"></span>

Poverty Probability Index (PPI) lookup table for Yemen

#### Usage

ppiYEM2009

#### Format

A data frame with 8 columns and 101 rows:

score PPI score nl100 National poverty line (100%) nlFood Food poverty line extreme USAID extreme poverty ppp125 Below \$1.25 per day purchasing power parity (2005) ppp250 Below \$2.50 per day purchasing power parity (2005) ppp300 Below \$3.00 per day purchasing power parity (2005) ppp400 Below \$4.00 per day purchasing power parity (2005)

# Source

<https://www.povertyindex.org>

```
# Access Yemen PPI table
ppiYEM2009
# Given a specific PPI score (from 0 - 100), get the row of poverty
# probabilities from PPI table it corresponds to
ppiScore <- 50
ppiYEM2009[ppiYEM2009$score == ppiScore, ]
# Use subset() function to get the row of poverty probabilities corresponding
# to specific PPI score
ppiScore <- 50
subset(ppiYEM2009, score == ppiScore)
# Given a specific PPI score (from 0 - 100), get a poverty probability
# based on a specific poverty definition. In this example, the national
# poverty line definition
ppiScore <- 50
ppiYEM2009[ppiYEM2009$score == ppiScore, "nl100"]
```
<span id="page-95-0"></span>

Poverty Probability Index (PPI) lookup table for South Africa

#### Usage

ppiZAF2009

#### Format

A data frame with 8 columns and 101 rows:

score PPI score nl100 National poverty line (100%) nlFood Food poverty line extreme USAID extreme poverty nu100 National upper poverty line (100%) ppp125 Below \$1.25 per day purchasing power parity (2005) ppp250 Below \$2.50 per day purchasing power parity (2005) ppp400 Below \$4.00 per day purchasing power parity (2005)

# Source

<https://www.povertyindex.org>

```
# Access South Africa PPI table
ppiZAF2009
# Given a specific PPI score (from 0 - 100), get the row of poverty
# probabilities from PPI table it corresponds to
ppiScore <- 50
ppiZAF2009[ppiZAF2009$score == ppiScore, ]
# Use subset() function to get the row of poverty probabilities corresponding
# to specific PPI score
ppiScore <- 50
subset(ppiZAF2009, score == ppiScore)
# Given a specific PPI score (from 0 - 100), get a poverty probability
# based on a specific poverty definition. In this example, the national
# poverty line definition
ppiScore <- 50
ppiZAF2009[ppiZAF2009$score == ppiScore, "nl100"]
```
<span id="page-96-0"></span>

Poverty Probability Index (PPI) lookup table for Zambia

#### Usage

ppiZMB2013\_cso

# Format

A data frame with 9 columns and 101 rows:

score PPI score food Food poverty line nl100 National poverty line (100%) nl150 National poverty line (150%) nl200 National poverty line (200%) extreme USAID extreme poverty ppp125 Below \$1.25 per day purchasing power parity (2005) ppp200 Below \$2.00 per day purchasing power parity (2005) ppp250 Below \$2.50 per day purchasing power parity (2005)

# Source

<https://www.povertyindex.org>

ppiZMB2013\_got *Poverty Probability Index (PPI) lookup table for Zambia*

# Description

Poverty Probability Index (PPI) lookup table for Zambia

#### Usage

ppiZMB2013\_got

<span id="page-97-0"></span>98 ppiZMB2017

# Format

A data frame with 9 columns and 101 rows:

score PPI score

food Food poverty line

nl100 National poverty line (100%)

nl150 National poverty line (150%)

nl200 National poverty line (200%)

extreme USAID extreme poverty

ppp125 Below \$1.25 per day purchasing power parity (2005)

ppp200 Below \$2.00 per day purchasing power parity (2005)

ppp250 Below \$2.50 per day purchasing power parity (2005)

# Source

<https://www.povertyindex.org>

ppiZMB2017 *Poverty Probability Index (PPI) lookup table for Zambia*

# Description

Poverty Probability Index (PPI) lookup table for Zambia

# Usage

ppiZMB2017

# Format

A data frame with 17 columns and 101 rows:

score PPI score

food Food poverty line

nl100 National poverty line (100%)

nl150 National poverty line (150%)

nl200 National poverty line (200%)

ppp125 Below \$1.25 per day purchasing power parity (2005)

ppp200 Below \$2.00 per day purchasing power parity (2005)

ppp250 Below \$2.50 per day purchasing power parity (2005)

ppp500 Below \$5.00 per day purchasing power parity (2005)

ppp190 Below \$1.90 per day purchasing power parity (2011)

<span id="page-98-0"></span>ppp310 Below \$3.10 per day purchasing power parity (2011) median Median poverty line percentile20 Below 20th percentile poverty line percentile40 Below 50th percentile poverty line percentile50 Below 40th percentile poverty line percentile60 Below 60th percentile poverty line percentile80 Below 80th percentile poverty line

## Source

<https://www.povertyindex.org>

ppiZMB2017\_a *Poverty Probability Index (PPI) lookup table for Zambia*

#### **Description**

Poverty Probability Index (PPI) lookup table for Zambia

# Usage

ppiZMB2017\_a

# Format

A data frame with 16 columns and 101 rows: score PPI score nlFood Food poverty line nl100 National poverty line (100%) nl150 National poverty line (150%) nl200 National poverty line (200%) ppp125 Below \$1.25 per day purchasing power parity (2005) ppp250 Below \$2.50 per day purchasing power parity (2005) ppp500 Below \$5.00 per day purchasing power parity (2005) ppp100 Below \$1.00 per day purchasing power parity (2011) ppp190 Below \$1.90 per day purchasing power parity (2011) ppp320 Below \$3.20 per day purchasing power parity (2011) ppp550 Below \$5.50 per day purchasing power parity (2011) percentile20 Below 20th percentile poverty line percentile40 Below 40th percentile poverty line percentile60 Below 60th percentile poverty line percentile80 Below 80th percentile poverty line

100 ppiZMB2017\_a

# Source

<https://www.povertyindex.org>

# Index

∗Topic datasets ppiAFG2012 , [6](#page-5-0) ppiAGO2015 , [7](#page-6-0) ppiBEN2012, [8](#page-7-0) ppiBFA2011 , [9](#page-8-0) ppiBFA2014 , [10](#page-9-0) ppiBFA2017 , [11](#page-10-0) ppiBGD2013 , [12](#page-11-0) ppiBOL2015 , [13](#page-12-0) ppiBRA2010 , [14](#page-13-0) ppiCIV2013 , [15](#page-14-0) ppiCIV2018 , [16](#page-15-0) ppiCMR2013 , [17](#page-16-0) ppiCOL2012 , [18](#page-17-0) ppiCOL2012\_a , [19](#page-18-0) ppiCOL2018 , [20](#page-19-0) ppiDOM2010 , [21](#page-20-0) ppiDOM2018 , [22](#page-21-0) ppiECU2015 , [23](#page-22-0) ppiEGY2010 , [24](#page-23-0) ppiETH2016 , [25](#page-24-0) ppiFJI2014 , [26](#page-25-0) ppiGHA2015 , [27](#page-26-0) ppiGHA2015\_a , [28](#page-27-0) ppiGHA2015\_b , [29](#page-28-0) ppiGHA2019 , [30](#page-29-0) ppiGTM2016 , [32](#page-31-0) ppiHND2010 , [33](#page-32-0) ppiHTI2016 , [34](#page-33-0) ppiIDN2012 , [35](#page-34-0) ppiIDN2012\_a , [36](#page-35-0) ppiIND2016\_r59 , [37](#page-36-0) ppiIND2016\_r62 , [38](#page-37-0) ppiIND2016\_r66 , [39](#page-38-0) ppiIND2016\_r68 , [40](#page-39-0) ppiJOR2010 , [41](#page-40-0) ppiKEN2011 , [43](#page-42-0) ppiKEN2018 , [44](#page-43-0) ppiKGZ2015 , [45](#page-44-0)

ppiKHM2015 , [46](#page-45-0) ppiKHM2015\_gov , [47](#page-46-0) ppiKHM2015\_wb , [48](#page-47-0) ppiLKA2016 , [49](#page-48-0) ppiMAR2013 , [50](#page-49-0) ppiMDG2015 , [51](#page-50-0) ppiMEX2017 , [52](#page-51-0) ppiMEX2017\_a , [53](#page-52-0) ppiMLI2010 , [54](#page-53-0) ppiMMR2012 , [55](#page-54-0) ppiMMR2019 , [57](#page-56-0) ppiMNG2016 , [58](#page-57-0) ppiMOZ2013 , [59](#page-58-0) ppiMOZ2019 , [60](#page-59-0) ppiMWI2015 , [61](#page-60-0) ppiMWI2015\_gov , [62](#page-61-0) ppiMWI2015\_pbm , [63](#page-62-0) ppiNAM2013 , [64](#page-63-0) ppiNER2013 , [65](#page-64-0) ppiNGA2015 , [66](#page-65-0) ppiNIC2013 , [68](#page-67-0) ppiNPL2013 , [69](#page-68-0) ppiNPL2013\_a , [70](#page-69-0) ppiPAK2009 , [71](#page-70-0) ppiPER2012 , [72](#page-71-0) ppiPER2018 , [73](#page-72-0) ppiPHL2014 , [74](#page-73-0) ppiPHL2014\_a , [75](#page-74-0) ppiPHL2018 , [76](#page-75-0) ppiPRY2012 , [77](#page-76-0) ppiPSE2014 , [78](#page-77-0) ppiROU2009 , [79](#page-78-0) ppiRUS2010 , [80](#page-79-0) ppiRWA2016 , [81](#page-80-0) ppiRWA2019 , [82](#page-81-0) ppiSEN2009,[83](#page-82-0) ppiSEN2018 , [84](#page-83-0) ppiSLE2011 , [85](#page-84-0)

ppiSLV2010 , [86](#page-85-0)

102 INDEX

```
ppiSYR2010
, 87
    ppiTGO2018
, 88
    ppiTJK2015
, 89
    ppiTLS2013
, 90
    ppiTZA2016
, 91
    ppiUGA2015
, 92
    ppiVNM2009
, 94
    ppiYEM2009
, 95
    ppiZAF2009
, 96
    ppiZMB2013_cso
, 97
    ppiZMB2013_got
, 97
    ppiZMB2017
, 98
    ppiZMB2017_a
, 99
find_table
,
4
get_table
,
5
ppiAFG2012
,
6
ppiAGO2015
,
7
8
ppiBFA2011
,
9
ppiBFA2014
, 10
ppiBFA2017
, 11
ppiBGD2013
, 12
ppiBOL2015
, 13
ppiBRA2010
, 14
ppiCIV2013
, 15
ppiCIV2018
, 16
ppiCMR2013
, 17
ppiCOL2012
, 18
ppiCOL2012_a
, 19
ppiCOL2018
, 20
ppiDOM2010
, 21
ppiDOM2018
, 22
ppiECU2015
, 23
ppiEGY2010
, 24
ppiETH2016
, 25
ppiFJI2014
, 26
ppiGHA2015
, 27
ppiGHA2015_a
, 28
ppiGHA2015_b
, 29
ppiGHA2019
, 30
ppiGTM2016
, 32
ppiHND2010
, 33
ppiHTI2016
, 34
ppiIDN2012
, 35
ppiIDN2012_a
, 36
ppiIND2016_r59
, 37
```
ppiIND2016\_r62 , [38](#page-37-0) ppiIND2016\_r66 , [39](#page-38-0) ppiIND2016\_r68 , [40](#page-39-0) ppiJOR2010 , [41](#page-40-0) ppiKEN2011 , [43](#page-42-0) ppiKEN2018 , [44](#page-43-0) ppiKGZ2015 , [45](#page-44-0) ppiKHM2015 , [46](#page-45-0) ppiKHM2015\_gov , [47](#page-46-0) ppiKHM2015\_wb , [48](#page-47-0) ppiLKA2016 , [49](#page-48-0) ppiMAR2013 , [50](#page-49-0) ppiMDG2015 , [51](#page-50-0) ppiMEX2017 , [52](#page-51-0) ppiMEX2017\_a , [53](#page-52-0) ppiMLI2010 , [54](#page-53-0) ppiMMR2012 , [55](#page-54-0) ppiMMR2019 , [57](#page-56-0) ppiMNG2016 , [58](#page-57-0) ppiMOZ2013 , [59](#page-58-0) ppiMOZ2019 , [60](#page-59-0) ppiMWI2015 , [61](#page-60-0) ppiMWI2015\_gov , [62](#page-61-0) ppiMWI2015\_pbm , [63](#page-62-0) ppiNAM2013 , [64](#page-63-0) ppiNER2013 , [65](#page-64-0) ppiNGA2015 , [66](#page-65-0) ppiNIC2013 , [68](#page-67-0) ppiNPL2013 , [69](#page-68-0) ppiNPL2013\_a , [70](#page-69-0) ppiPAK2009 , [71](#page-70-0) ppiPER2012 , [72](#page-71-0) ppiPER2018 , [73](#page-72-0) ppiPHL2014 , [74](#page-73-0) ppiPHL2014\_a , [75](#page-74-0) ppiPHL2018 , [76](#page-75-0) ppiPRY2012 , [77](#page-76-0) ppiPSE2014 , [78](#page-77-0) ppiROU2009 , [79](#page-78-0) ppiRUS2010 , [80](#page-79-0) ppiRWA2016 , [81](#page-80-0) ppiRWA2019 , [82](#page-81-0) ppiSEN2009 , [83](#page-82-0) ppiSEN2018 , [84](#page-83-0) ppiSLE2011 , [85](#page-84-0) ppiSLV2010 , [86](#page-85-0) ppiSYR2010 , [87](#page-86-0) ppiTGO2018 , [88](#page-87-0)

#### INDEX  $103$

ppiTJK2015 , [89](#page-88-0) ppiTLS2013 , [90](#page-89-0) ppiTZA2016 , [91](#page-90-0) ppiUGA2015 , [92](#page-91-0) ppiVNM2009 , [94](#page-93-0) ppiYEM2009 , [95](#page-94-0) ppiZAF2009 , [96](#page-95-0) ppiZMB2013\_cso , [97](#page-96-0) ppiZMB2013\_got , [97](#page-96-0) ppiZMB2017 , [98](#page-97-0) ppiZMB2017\_a , [99](#page-98-0)